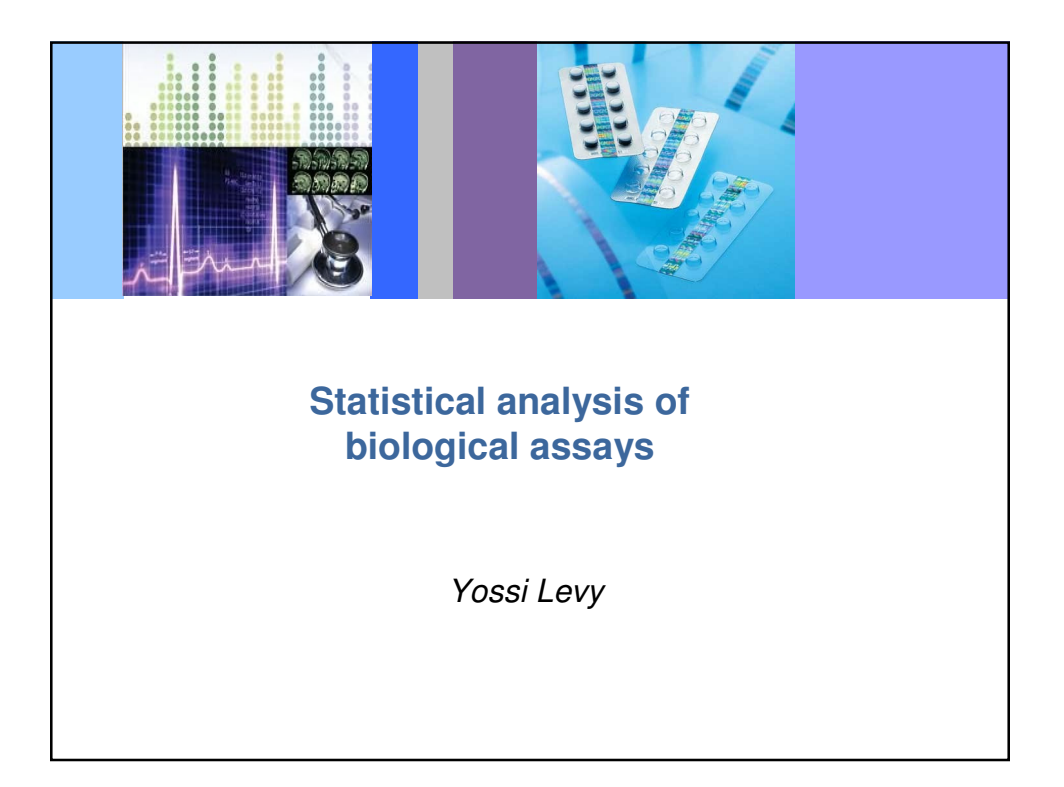

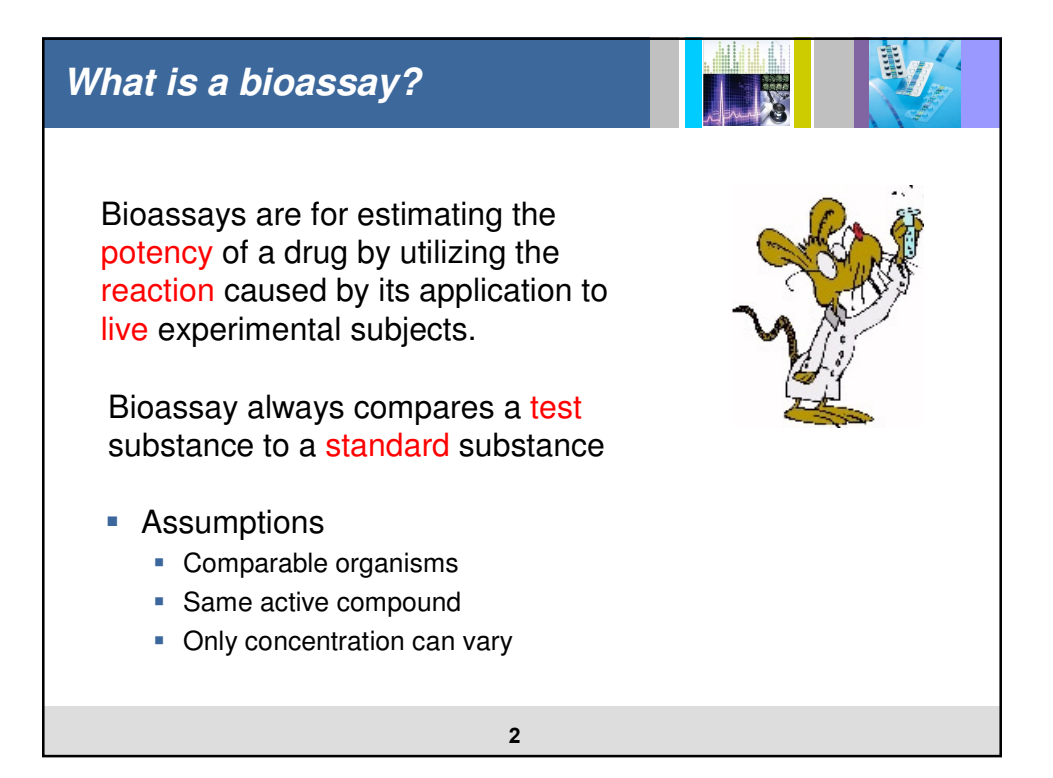

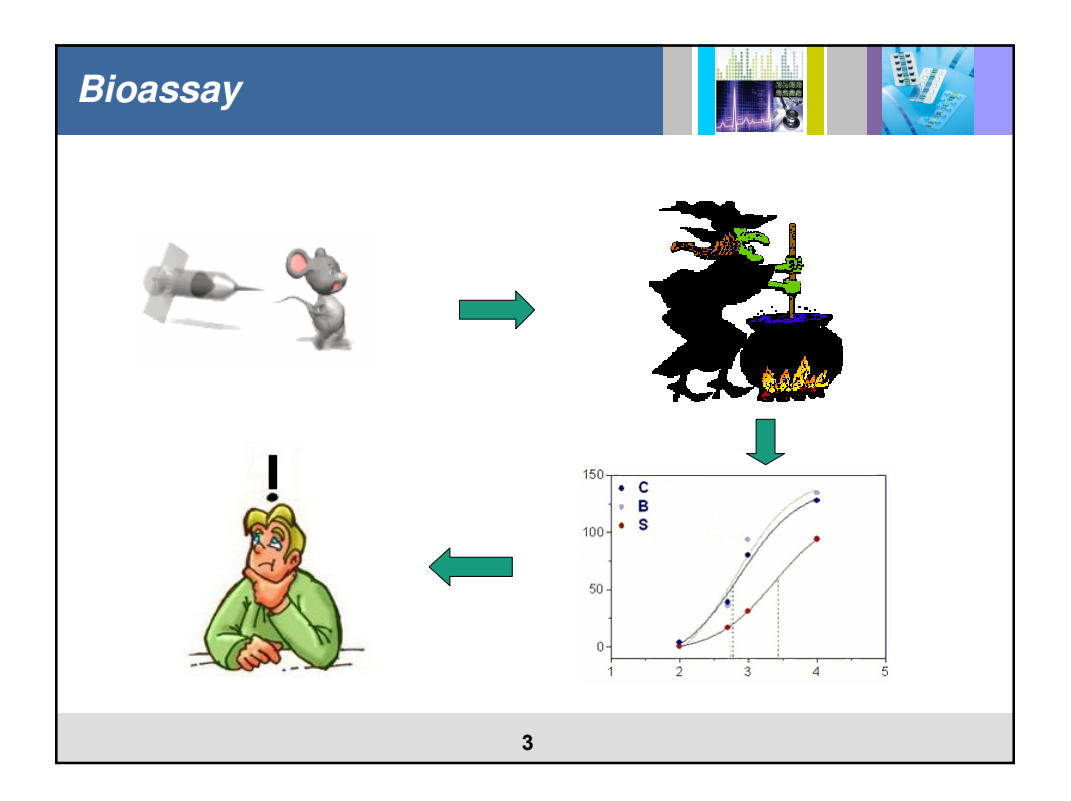

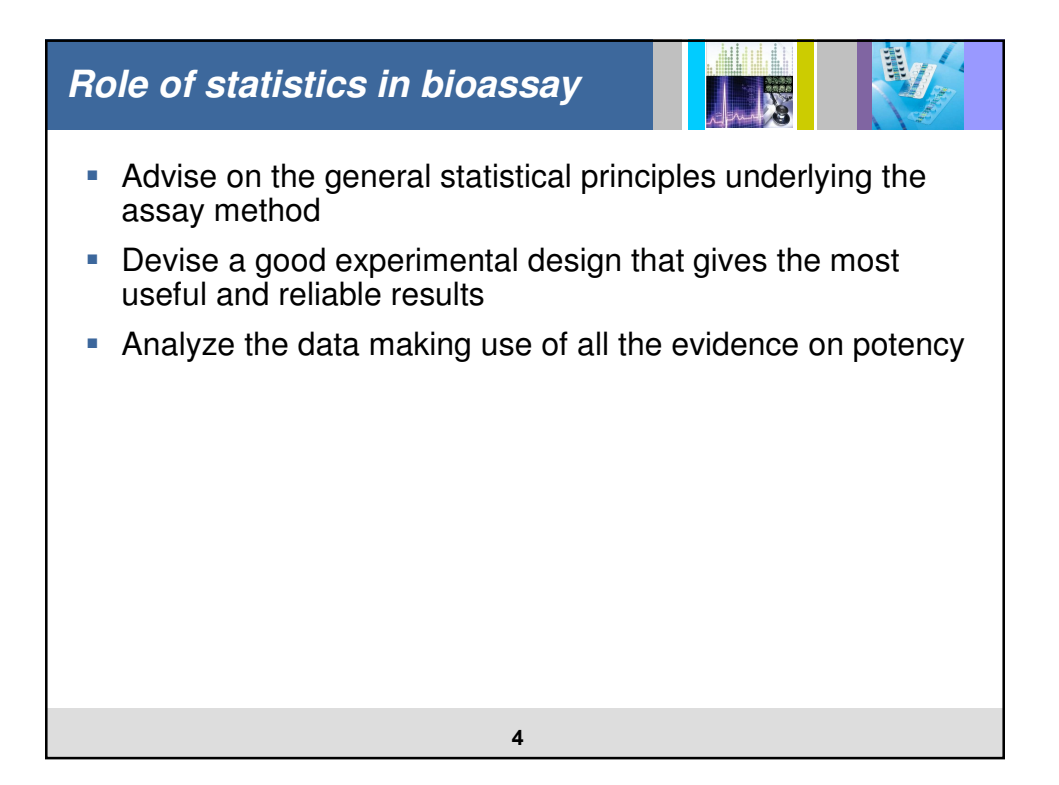

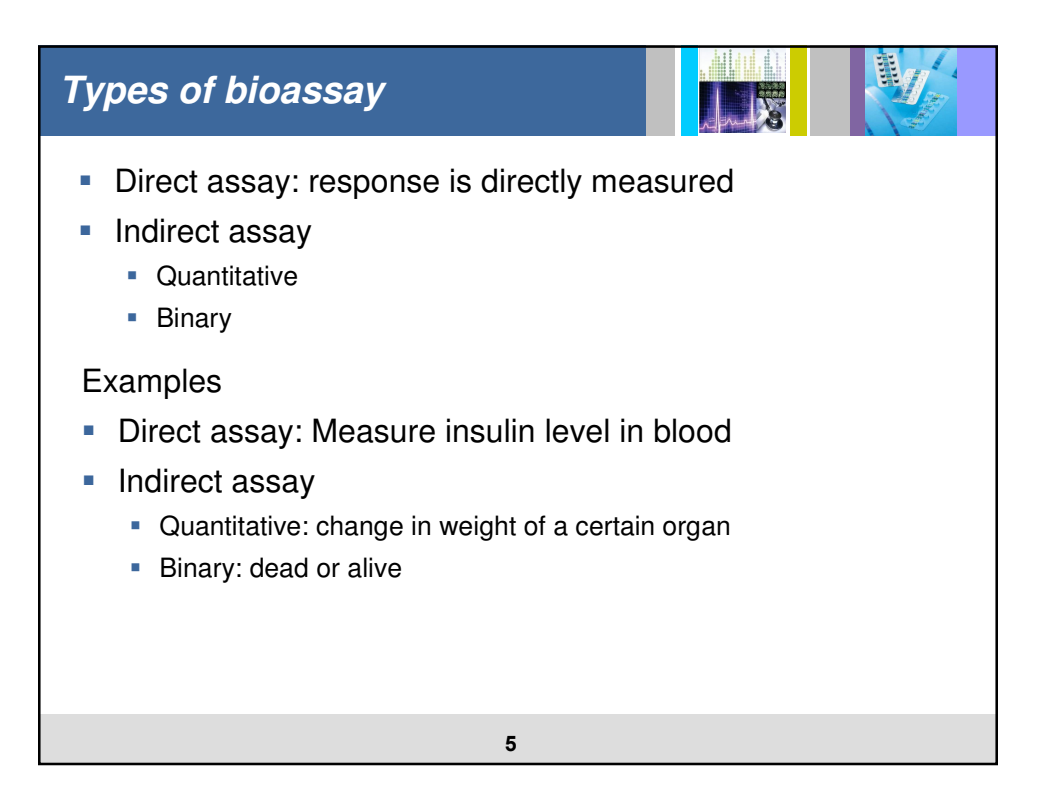

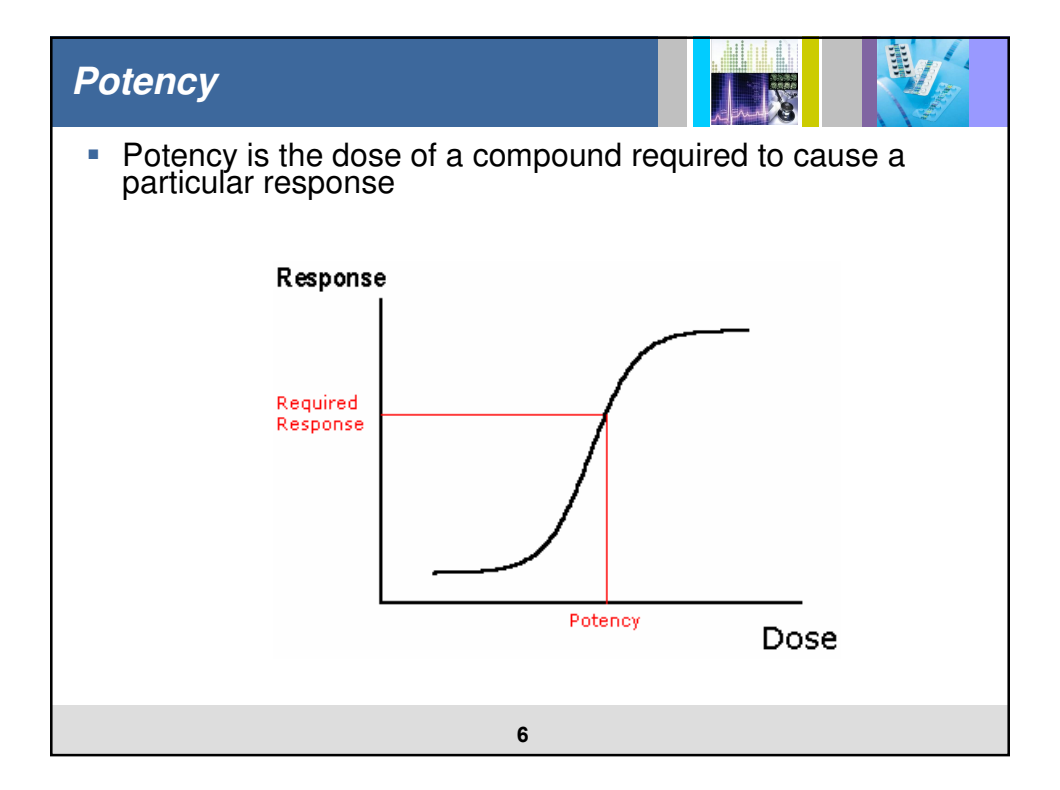

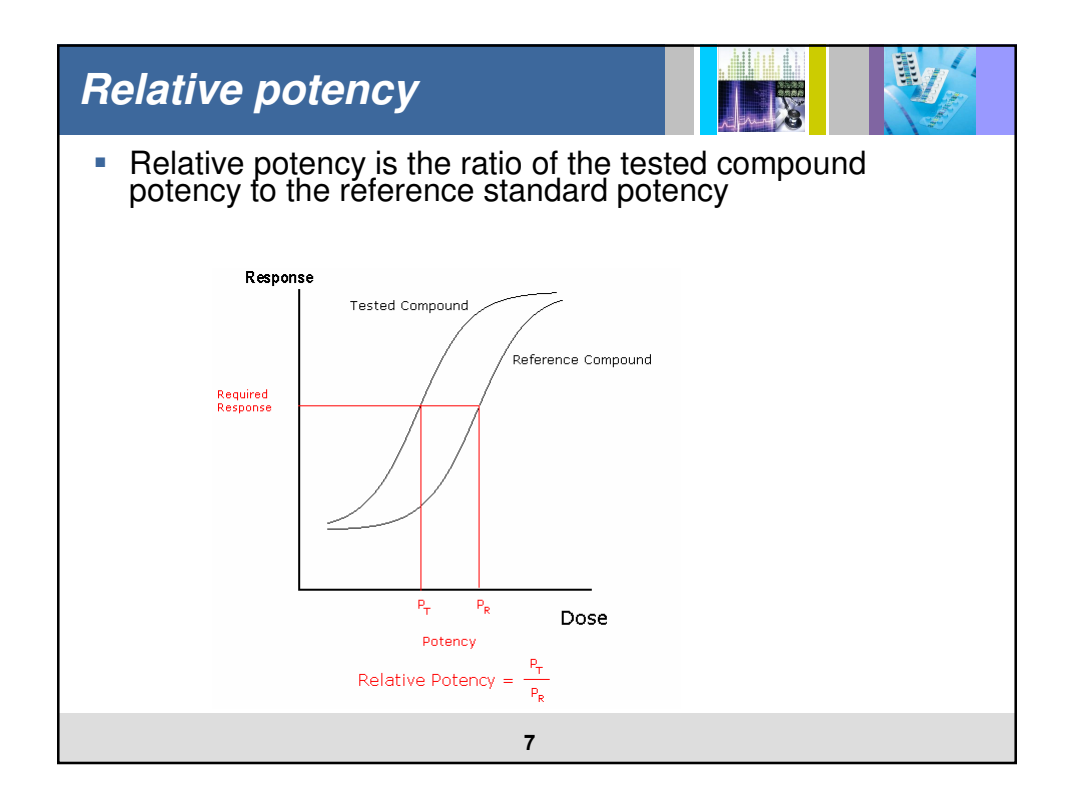

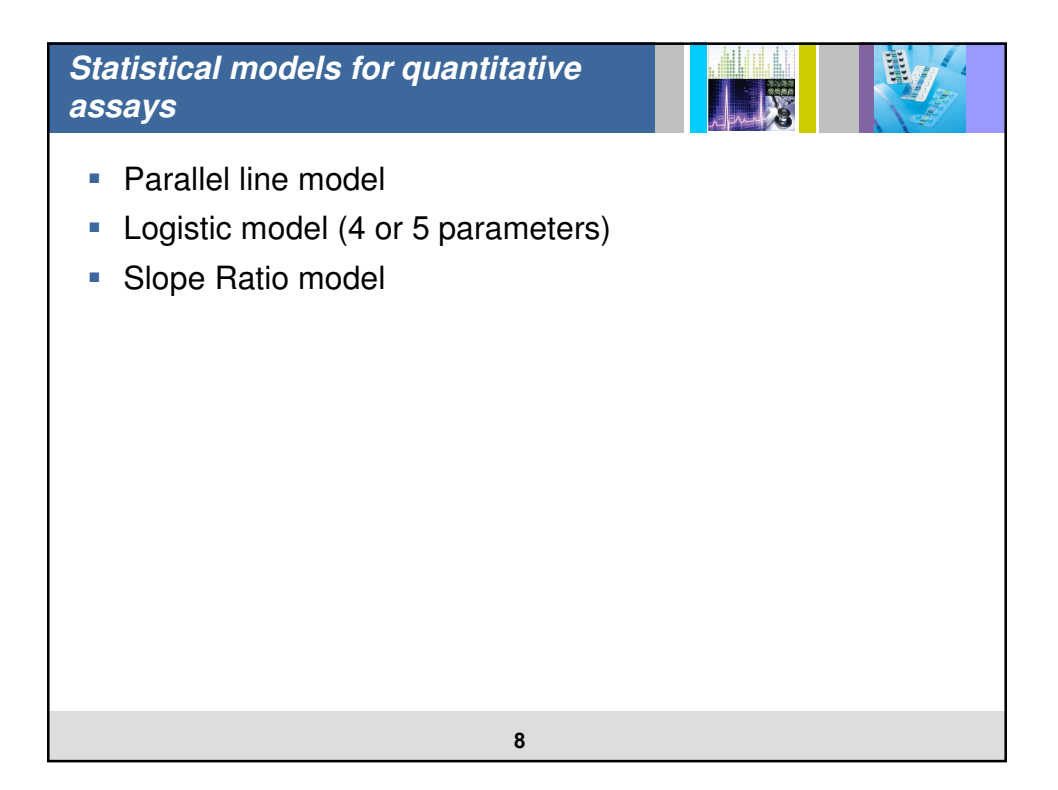

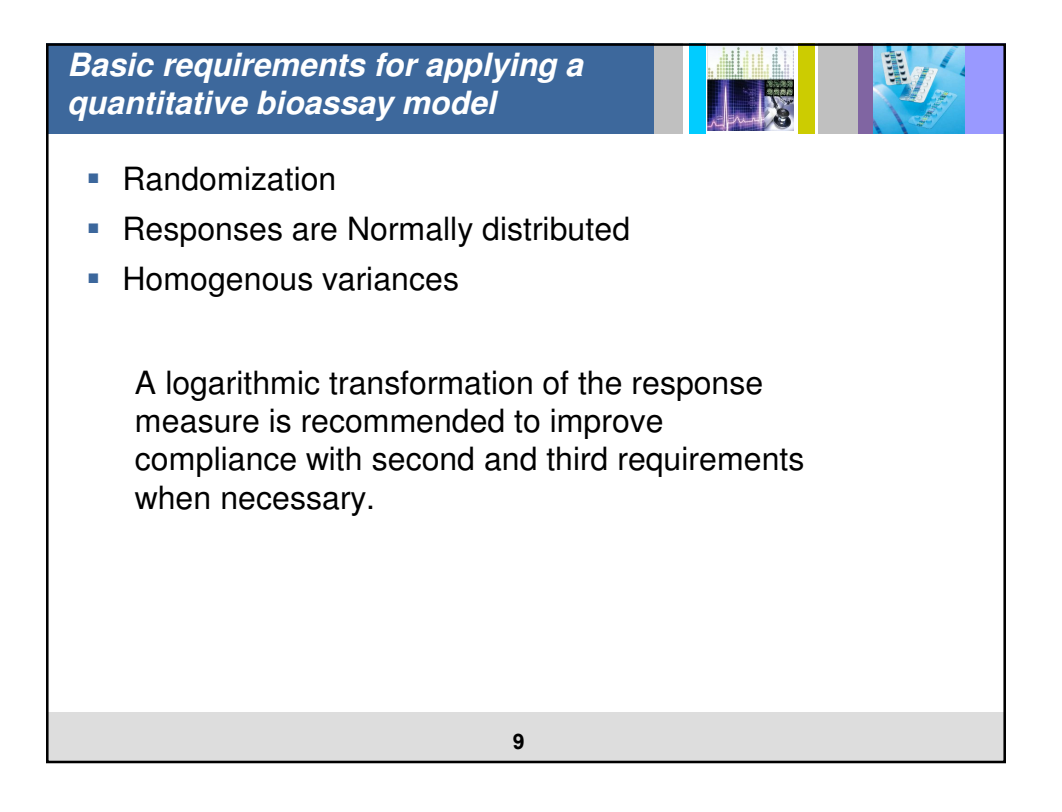

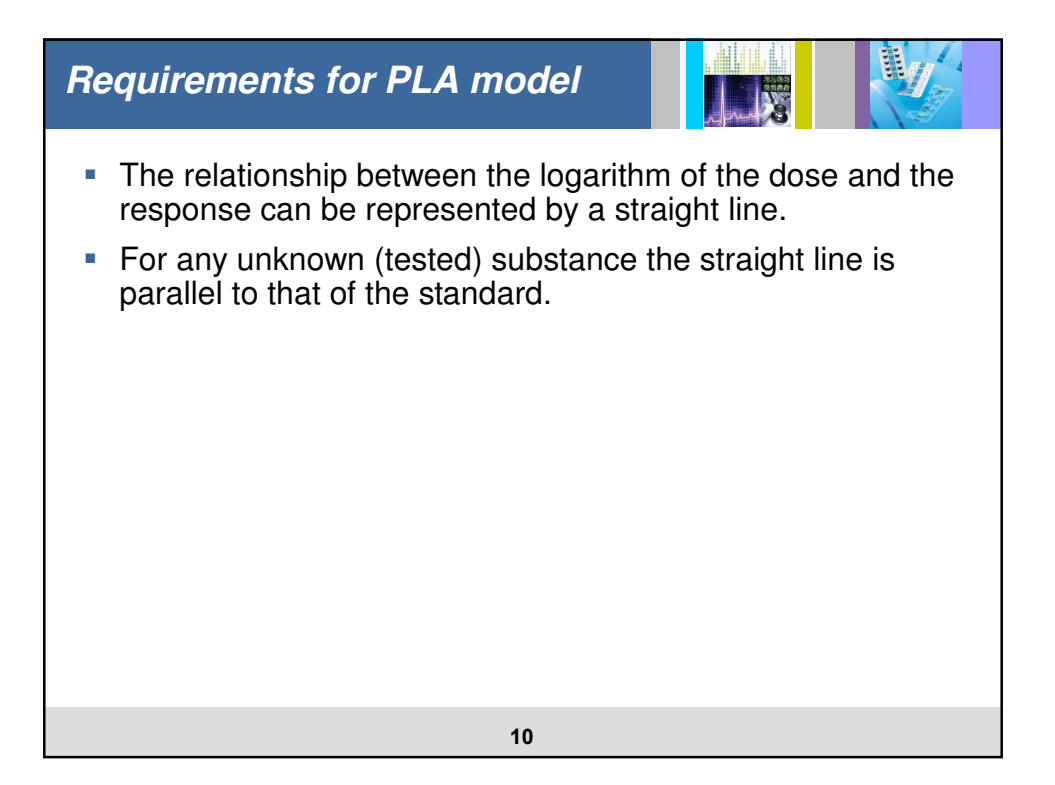

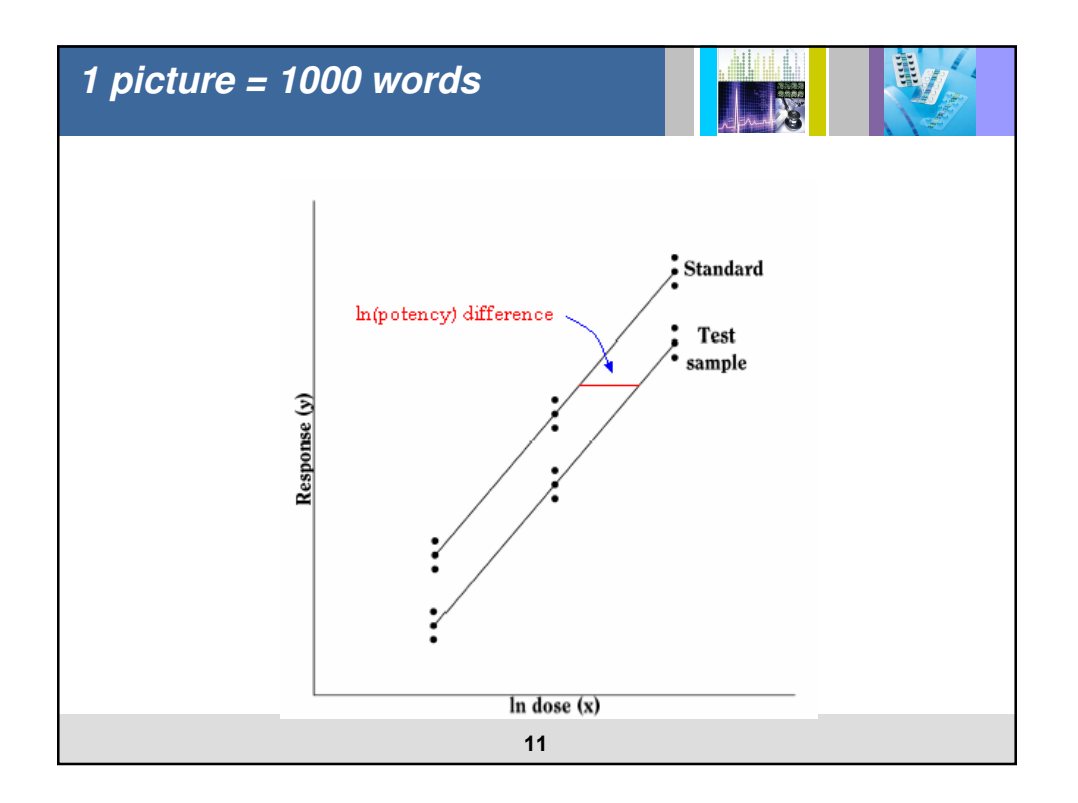

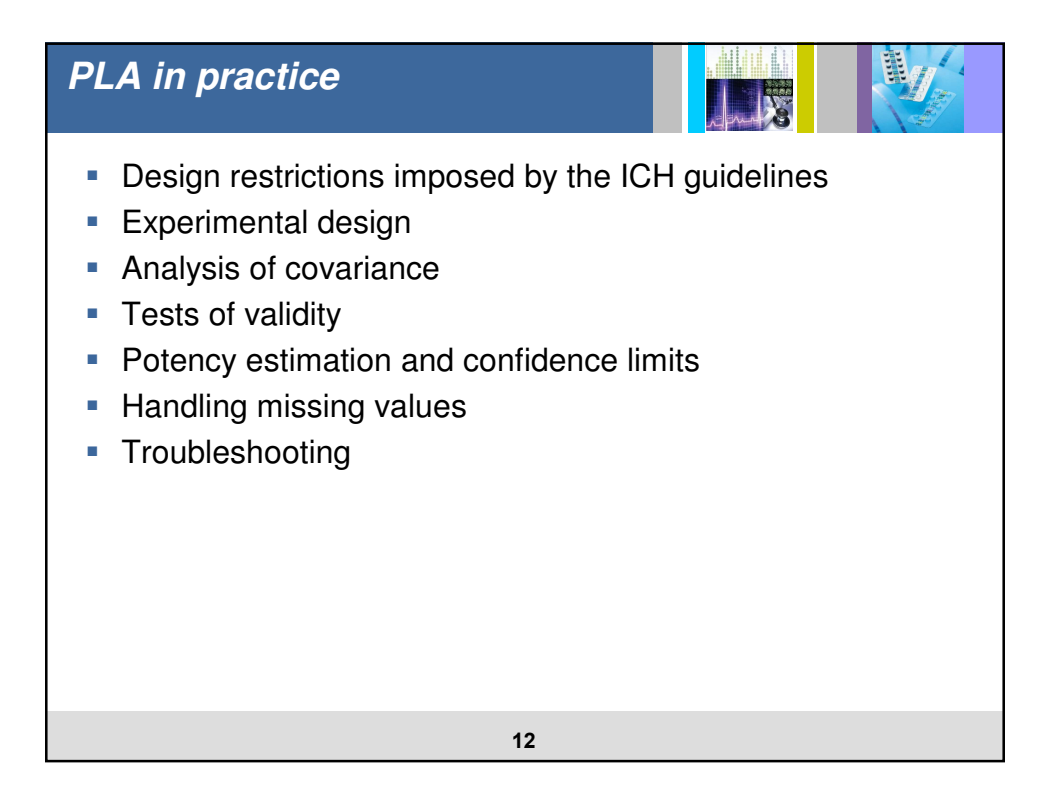

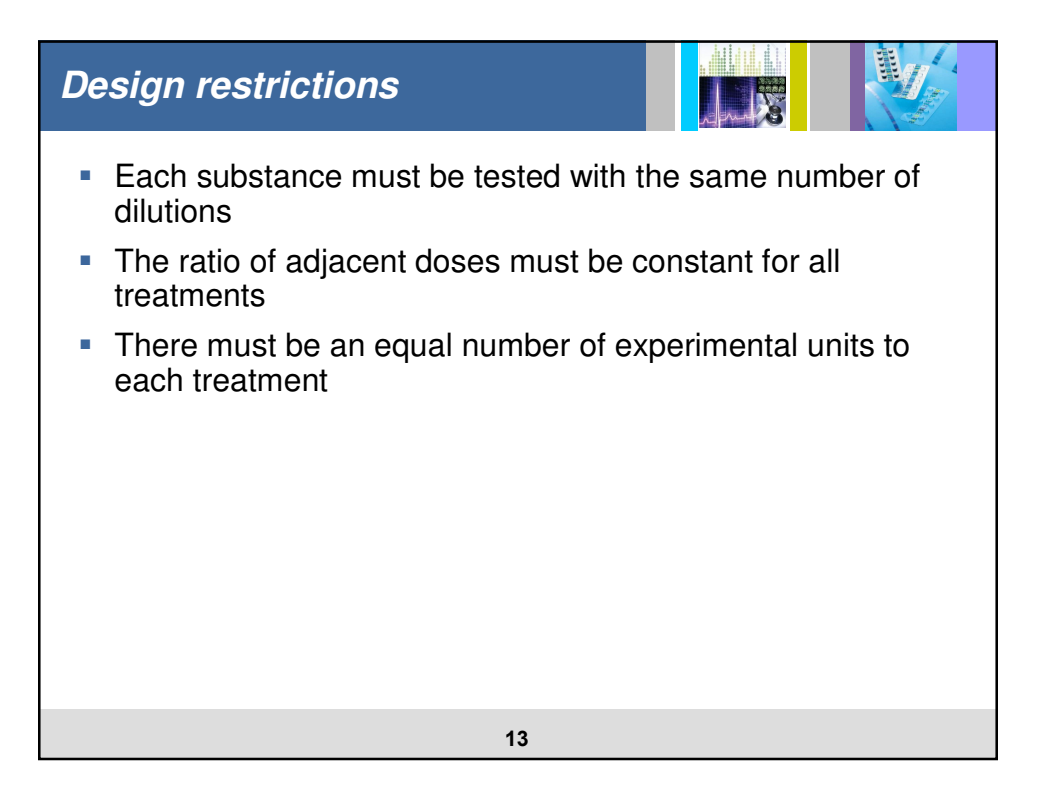

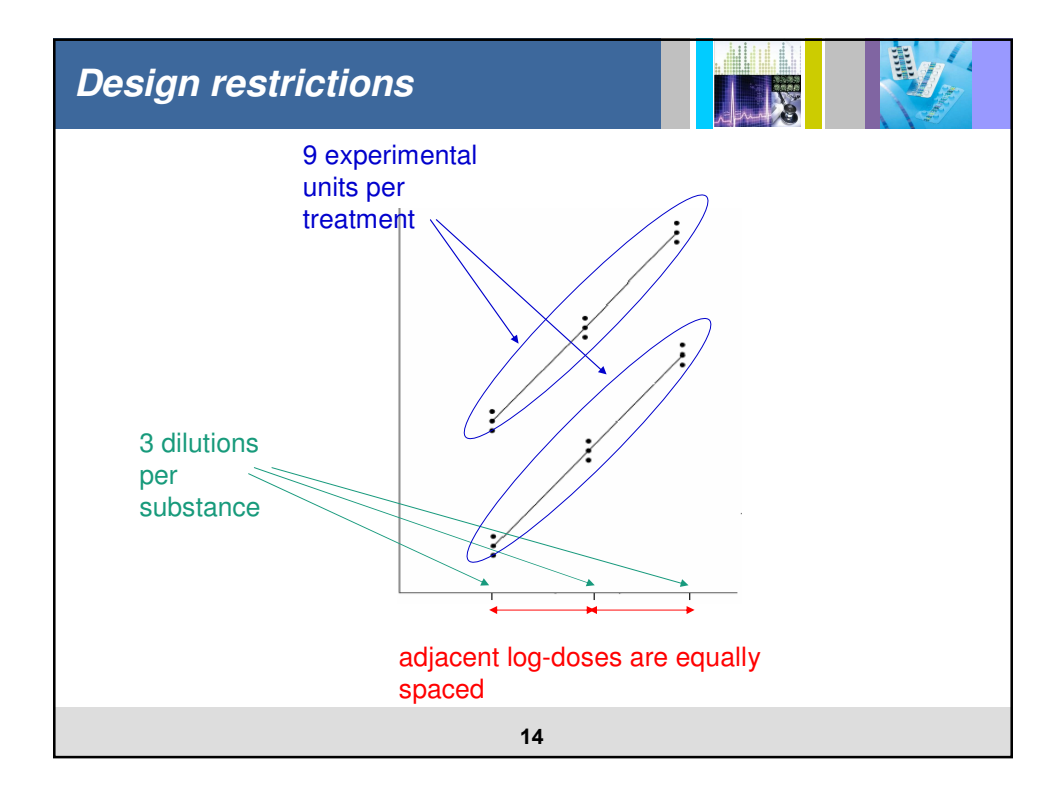

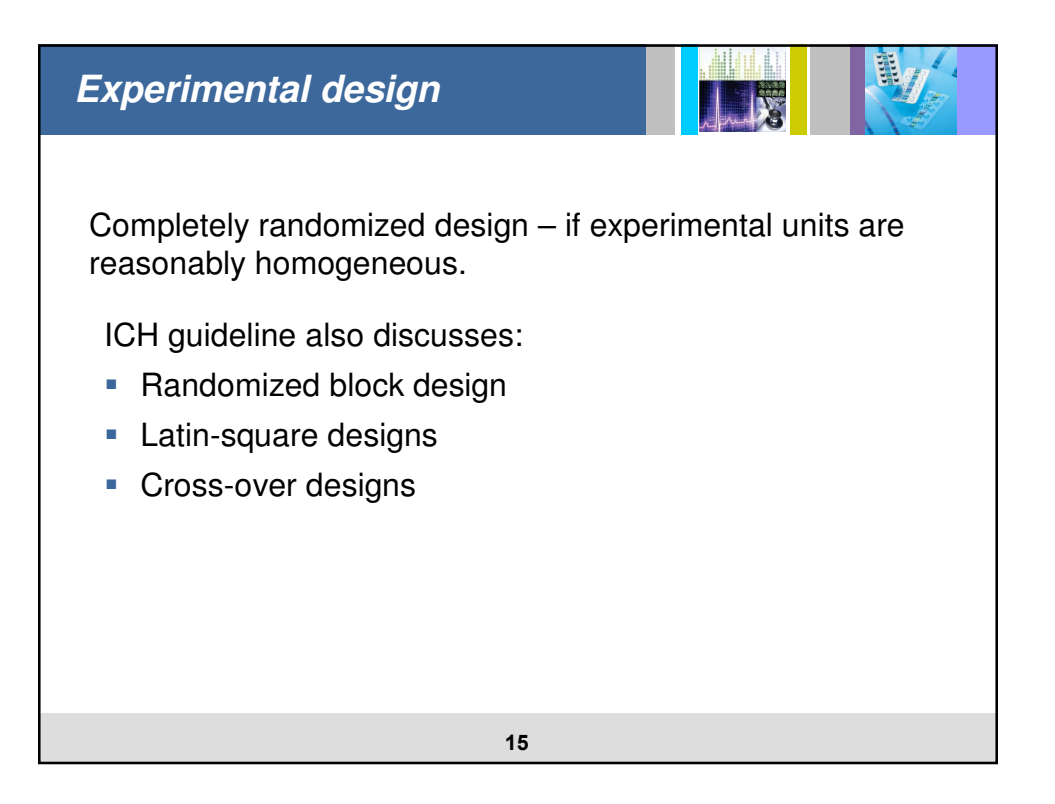

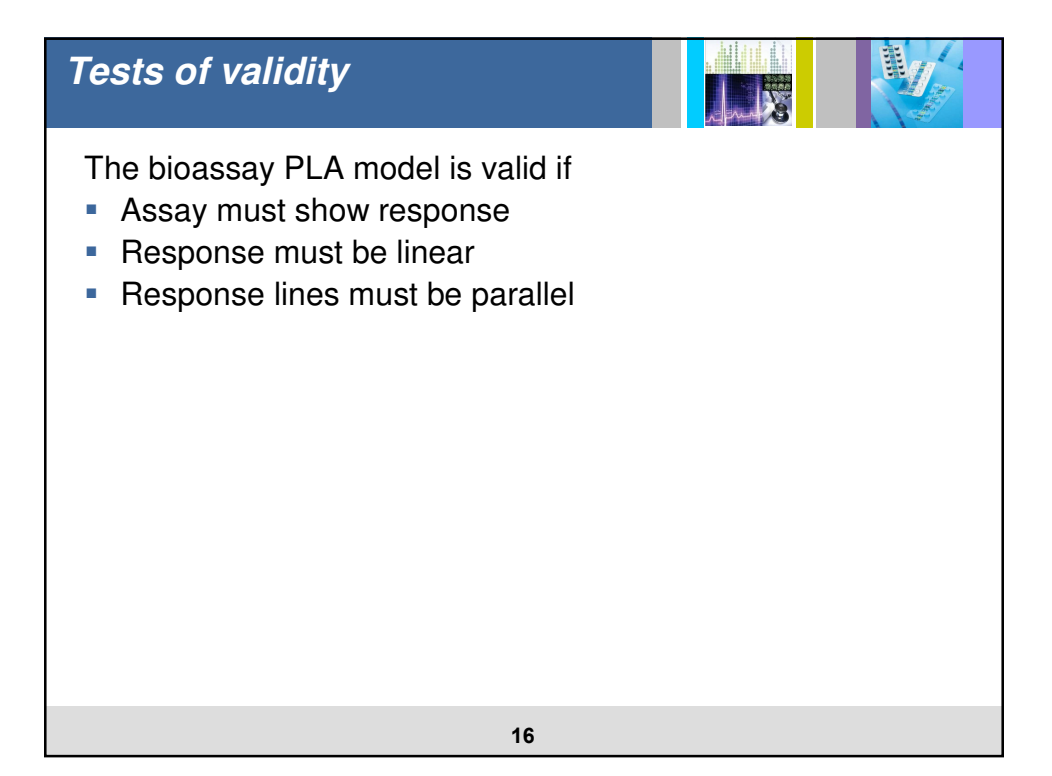

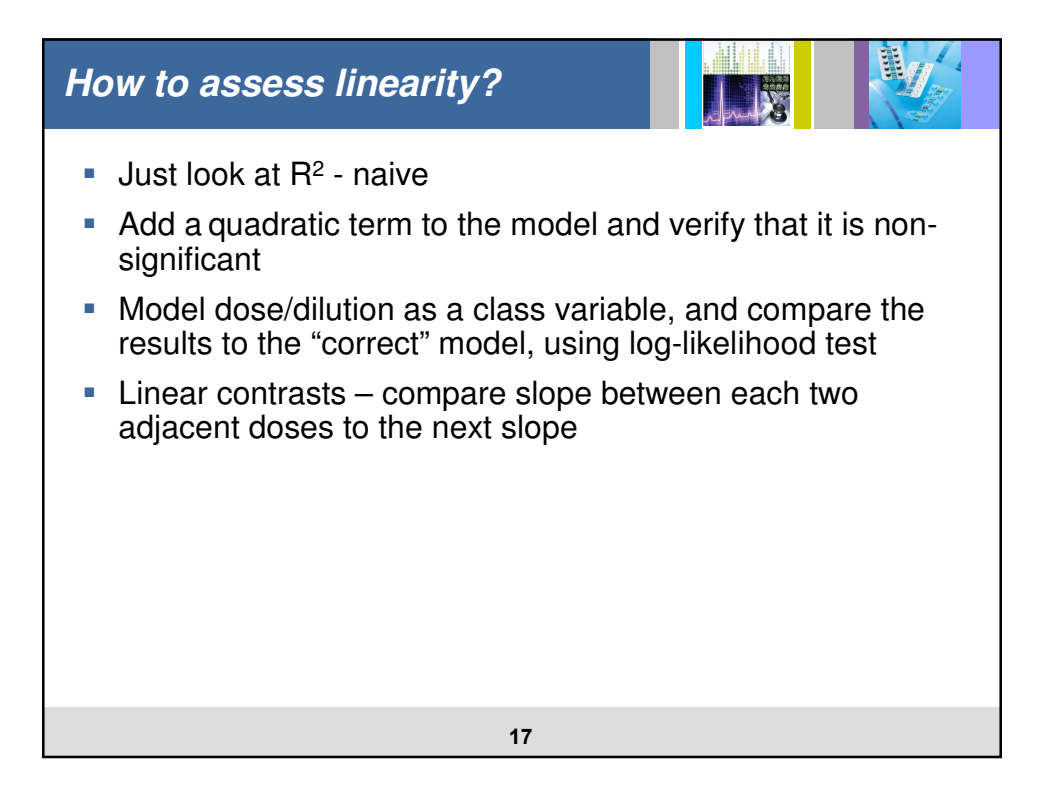

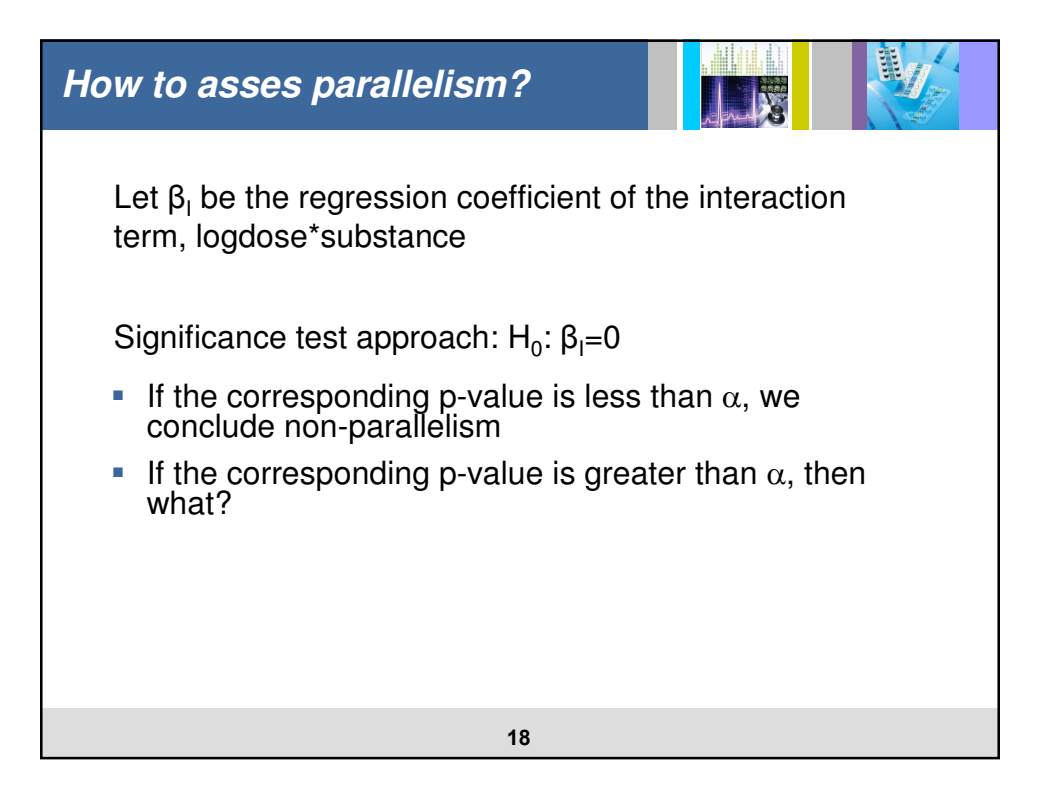

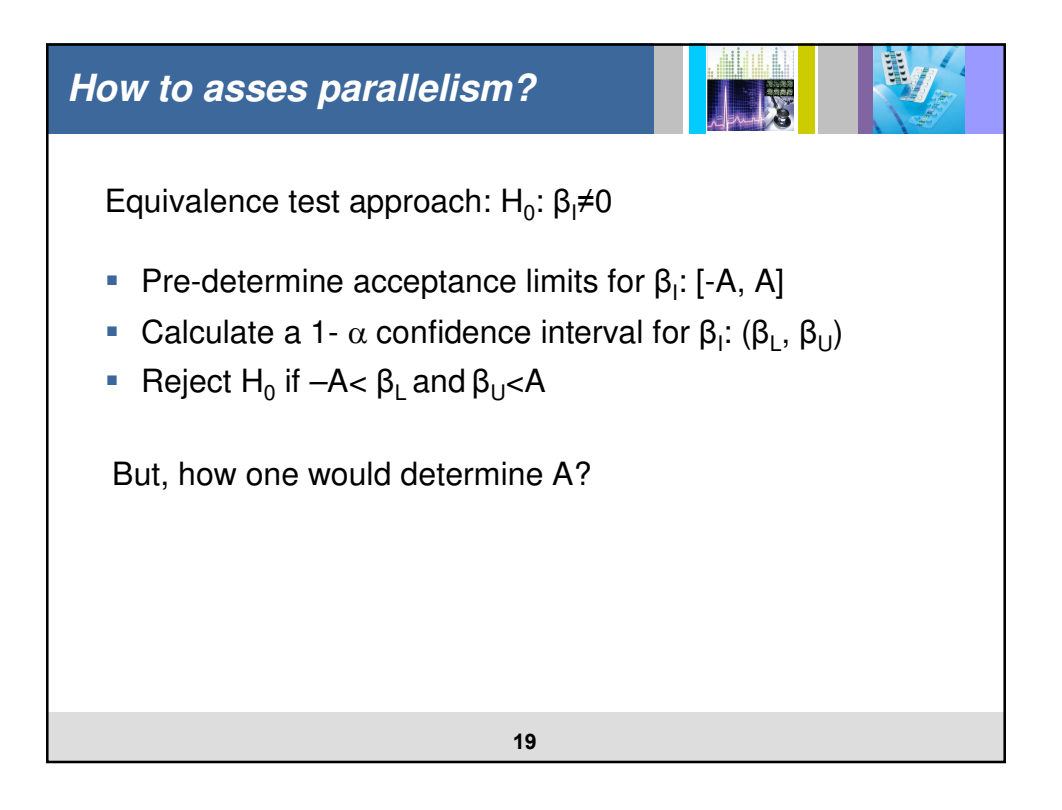

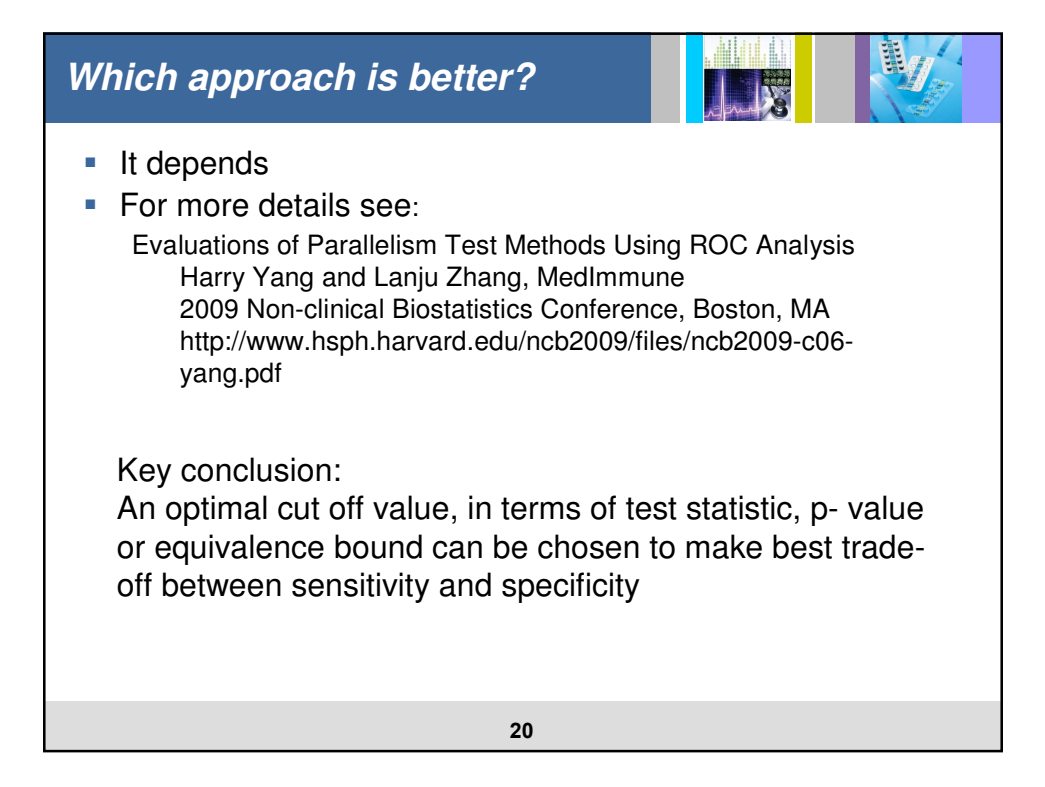

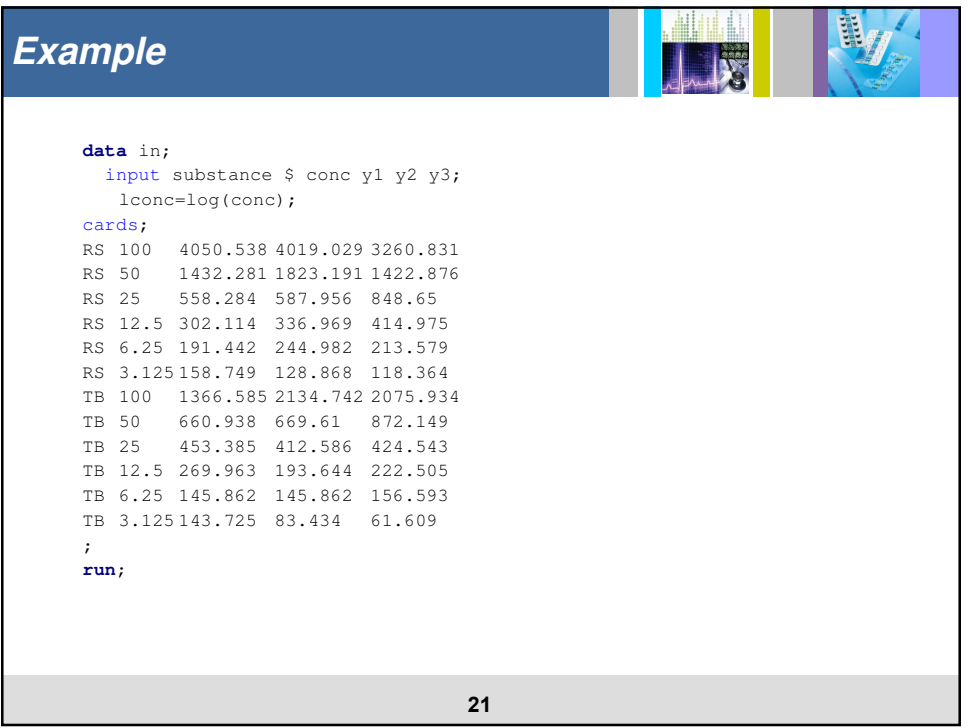

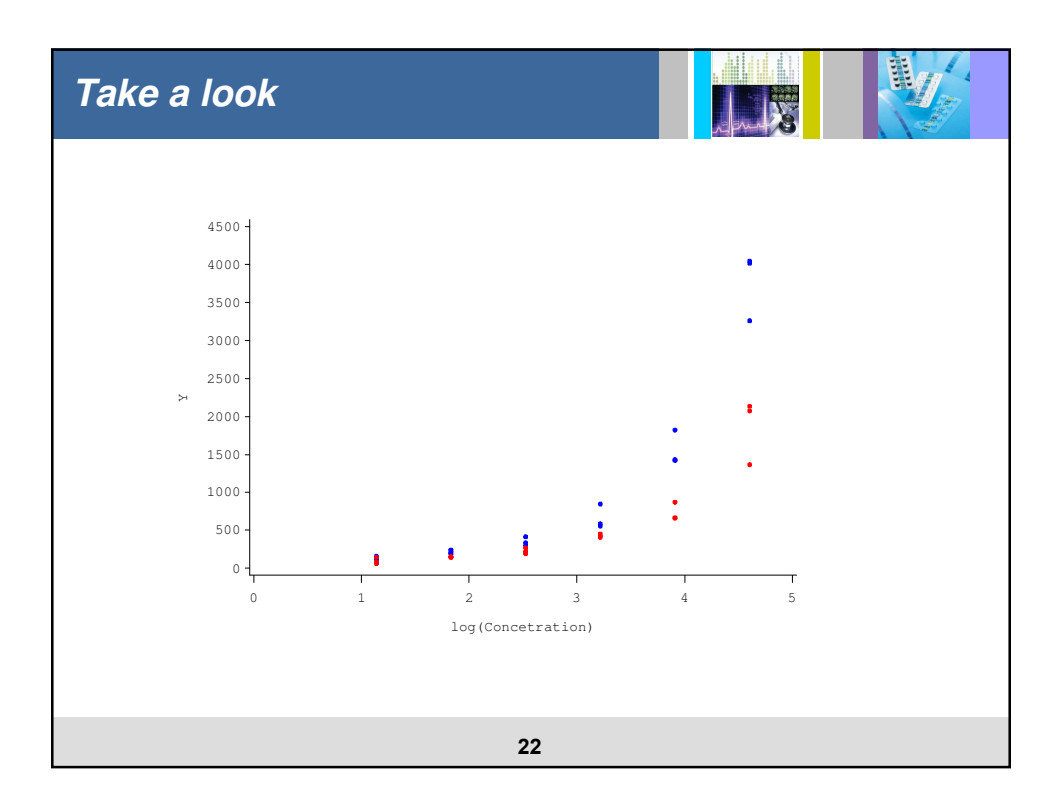

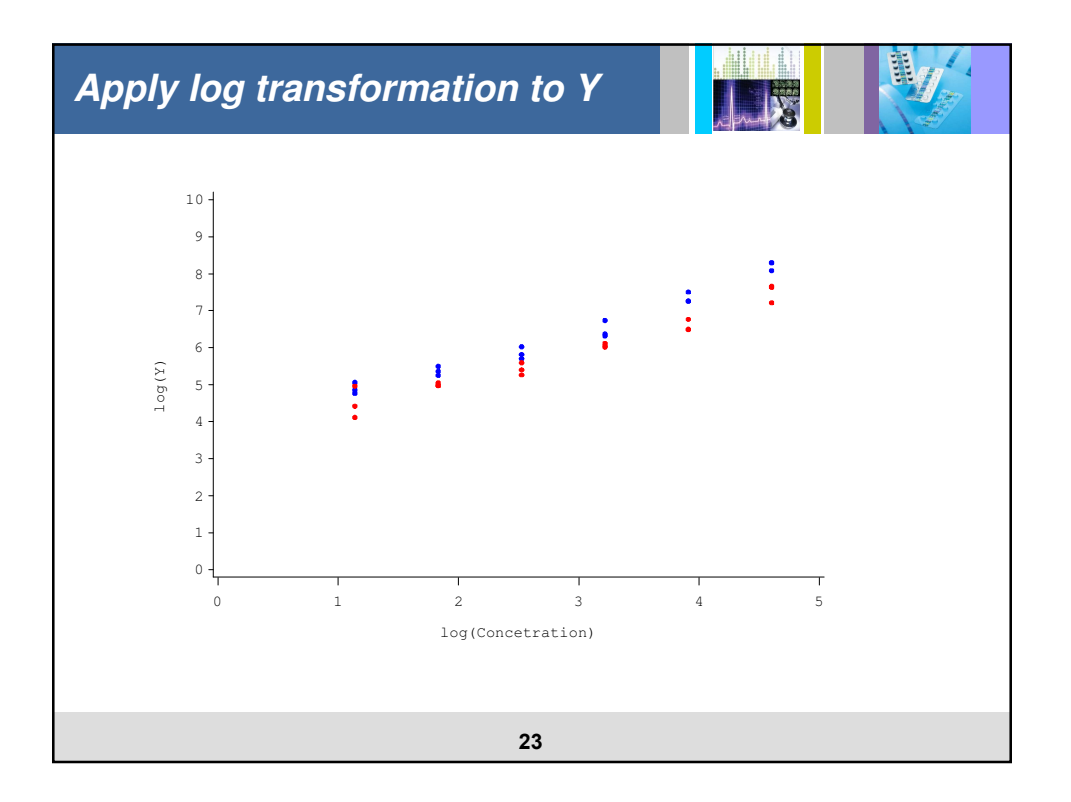

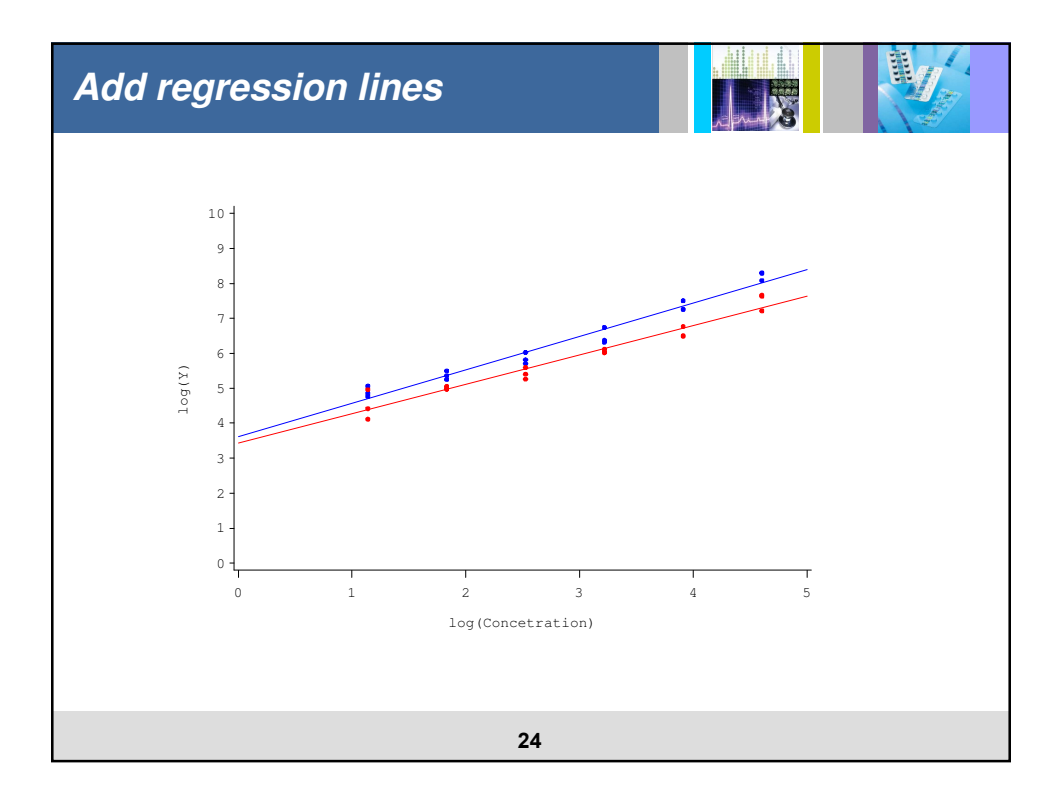

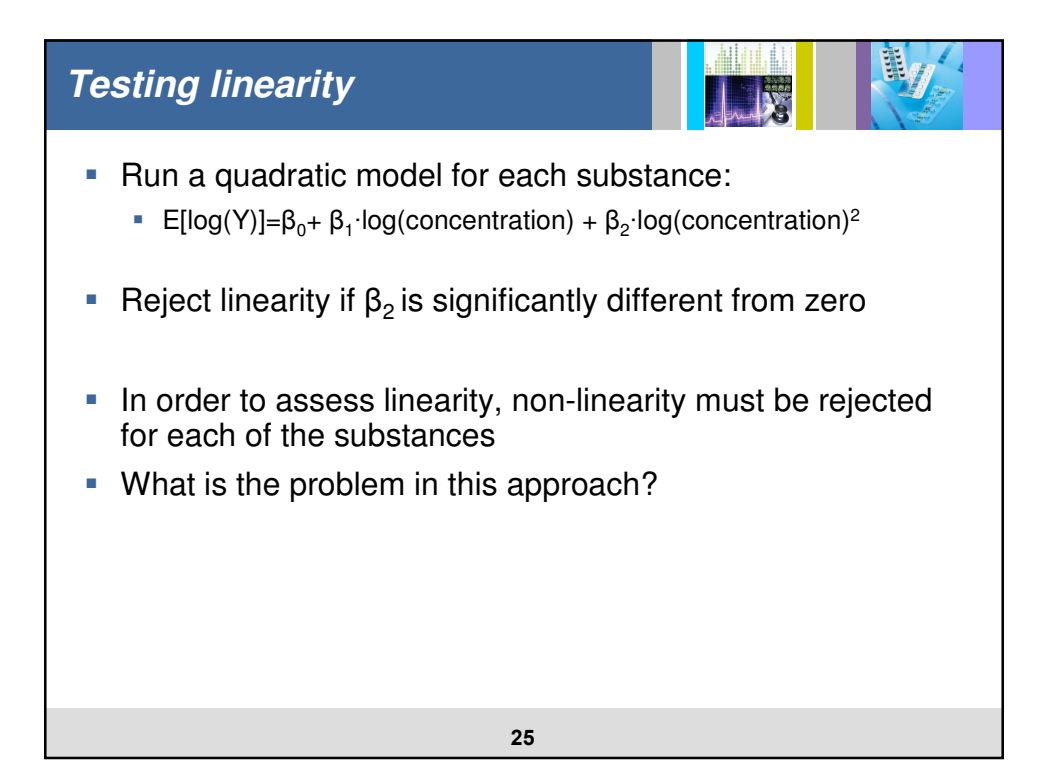

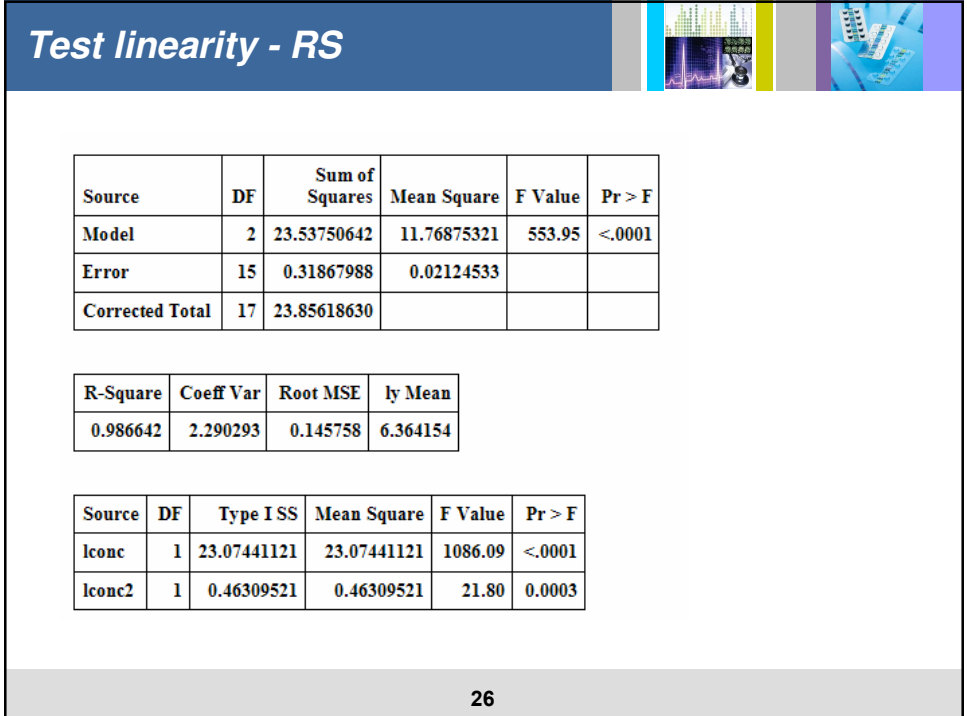

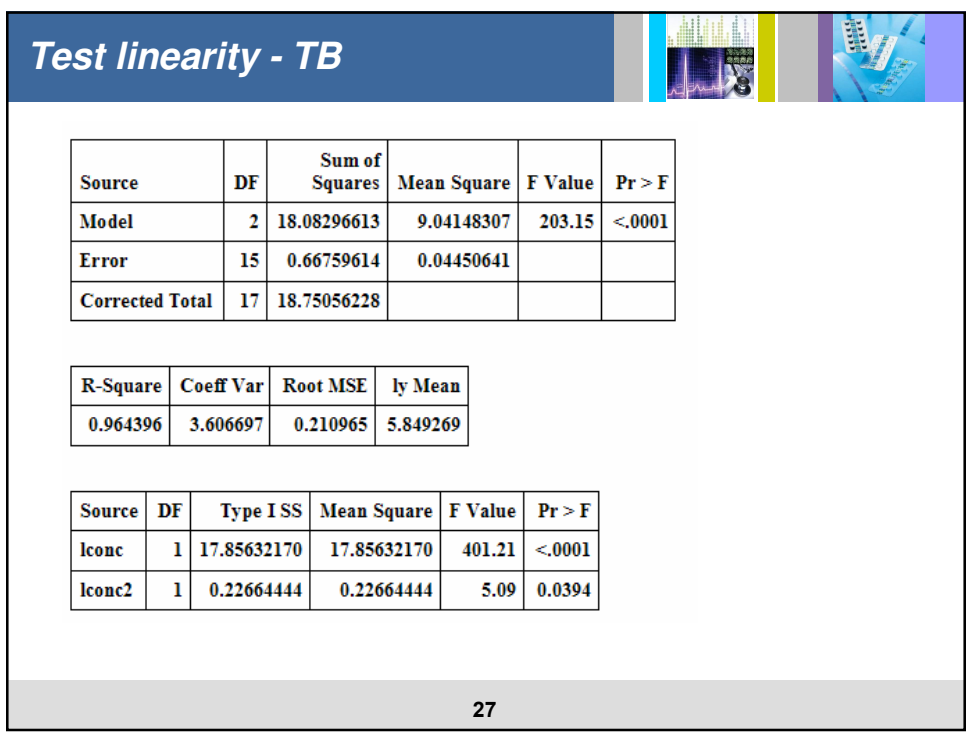

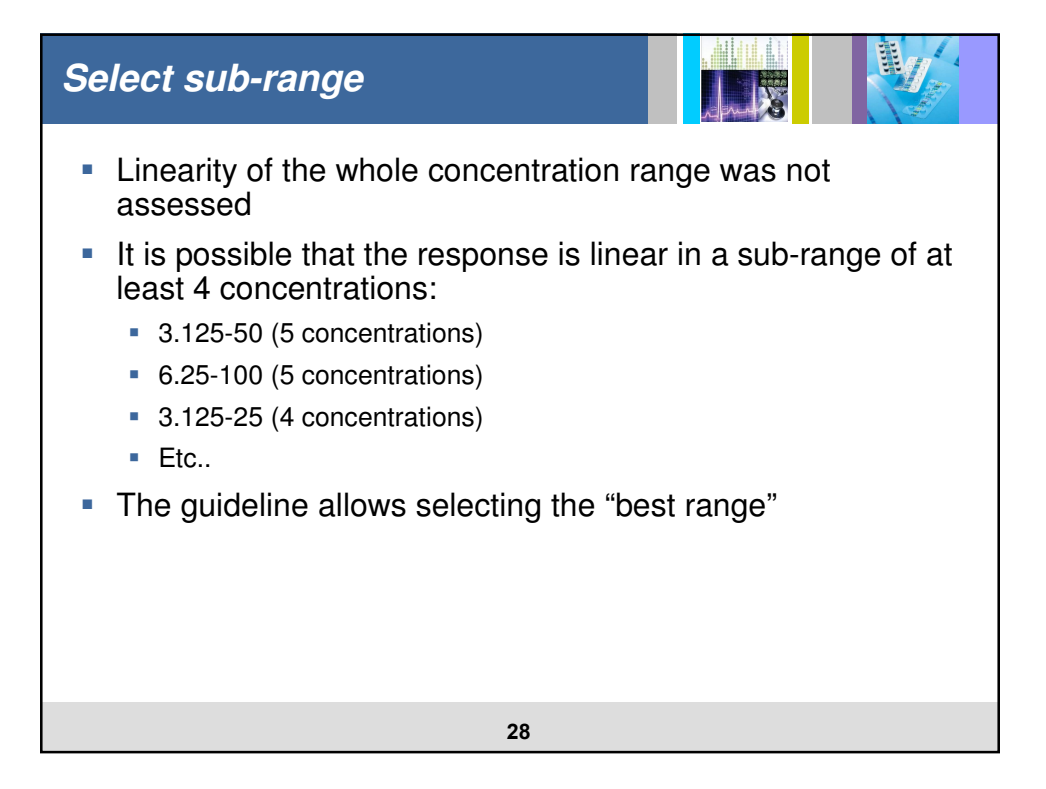

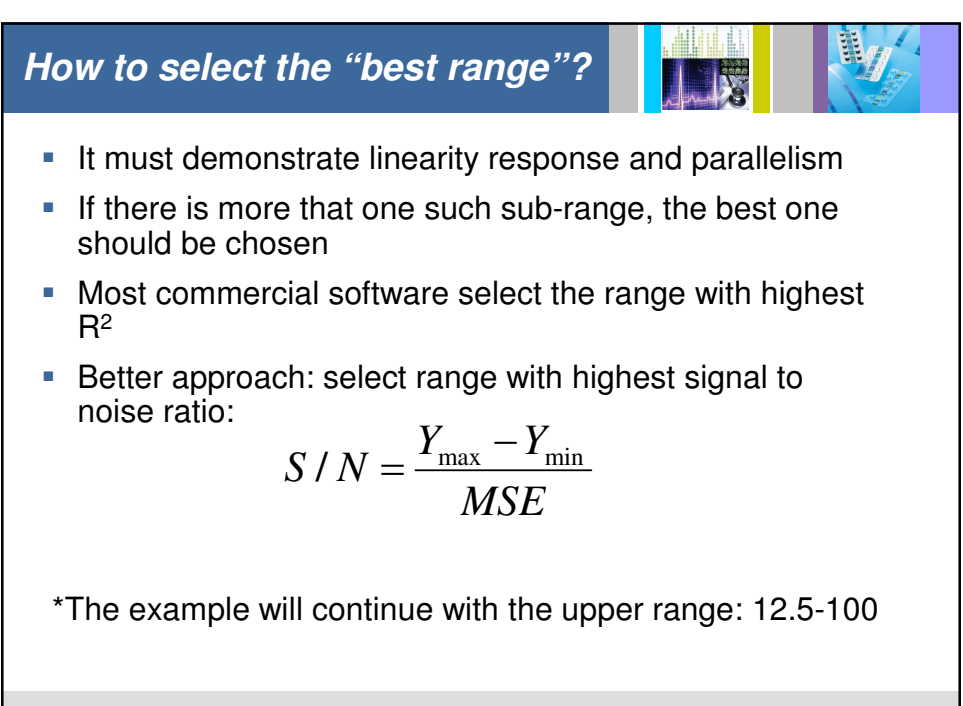

**29**

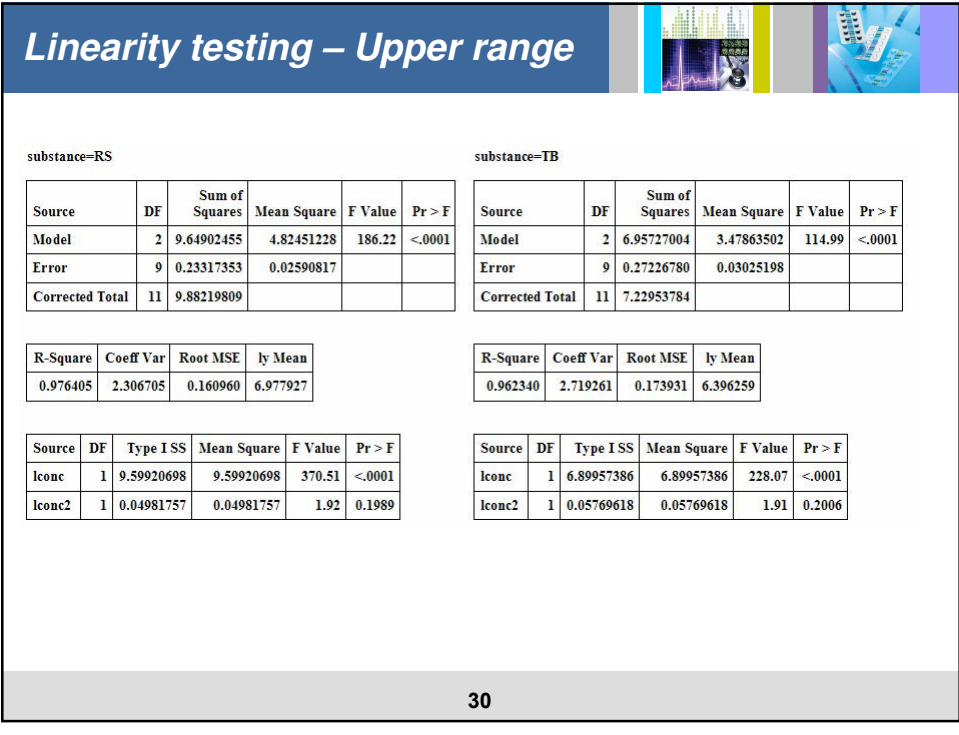

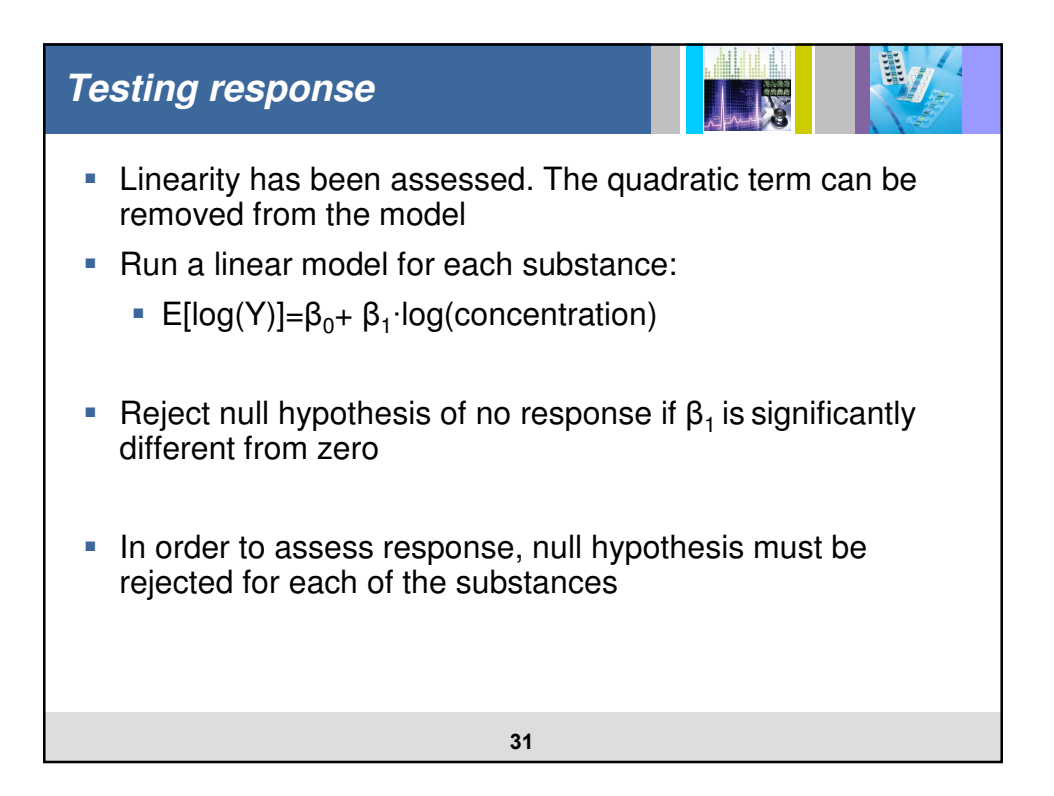

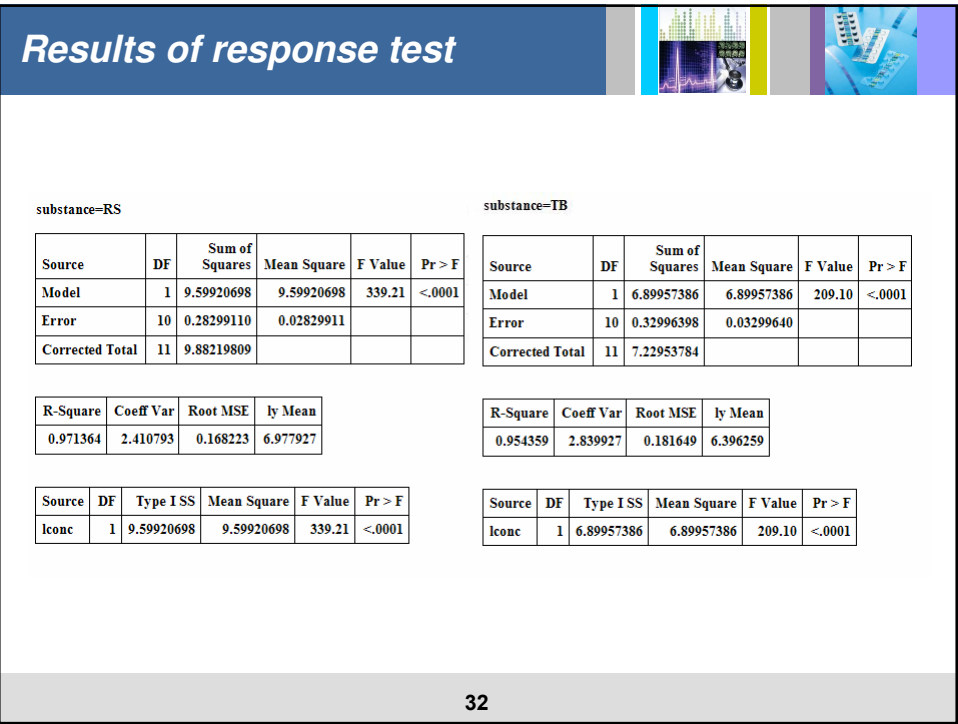

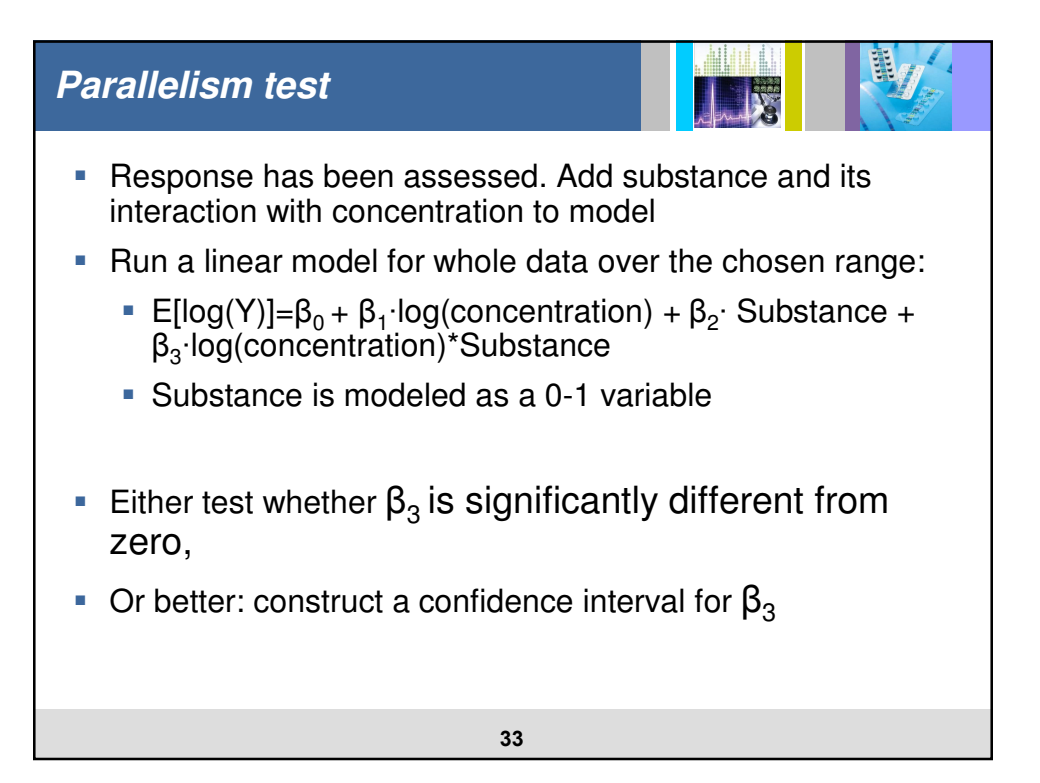

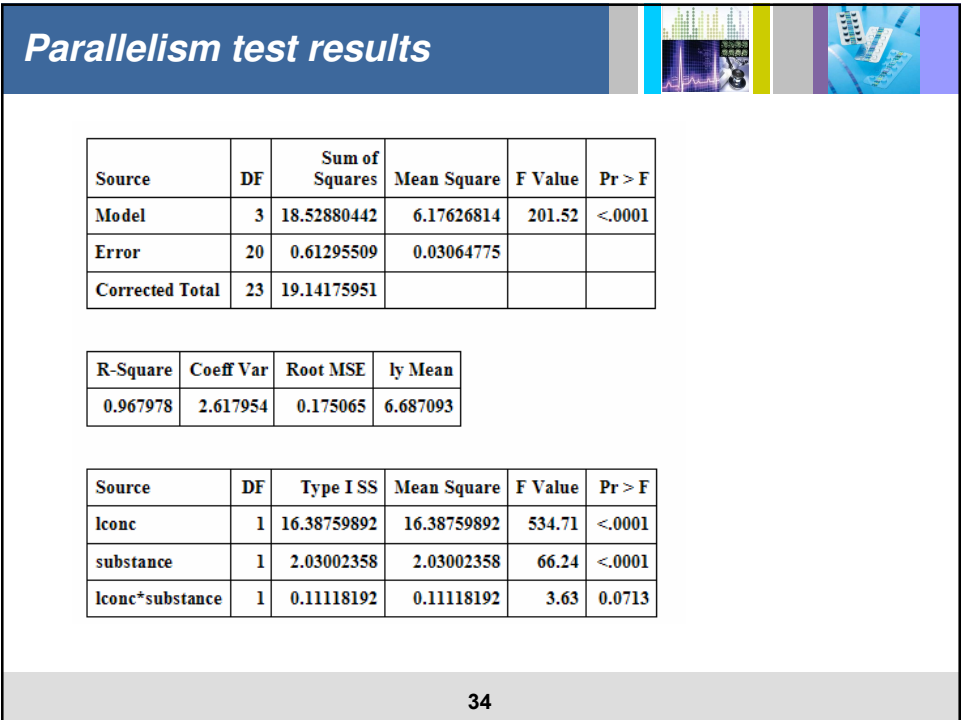

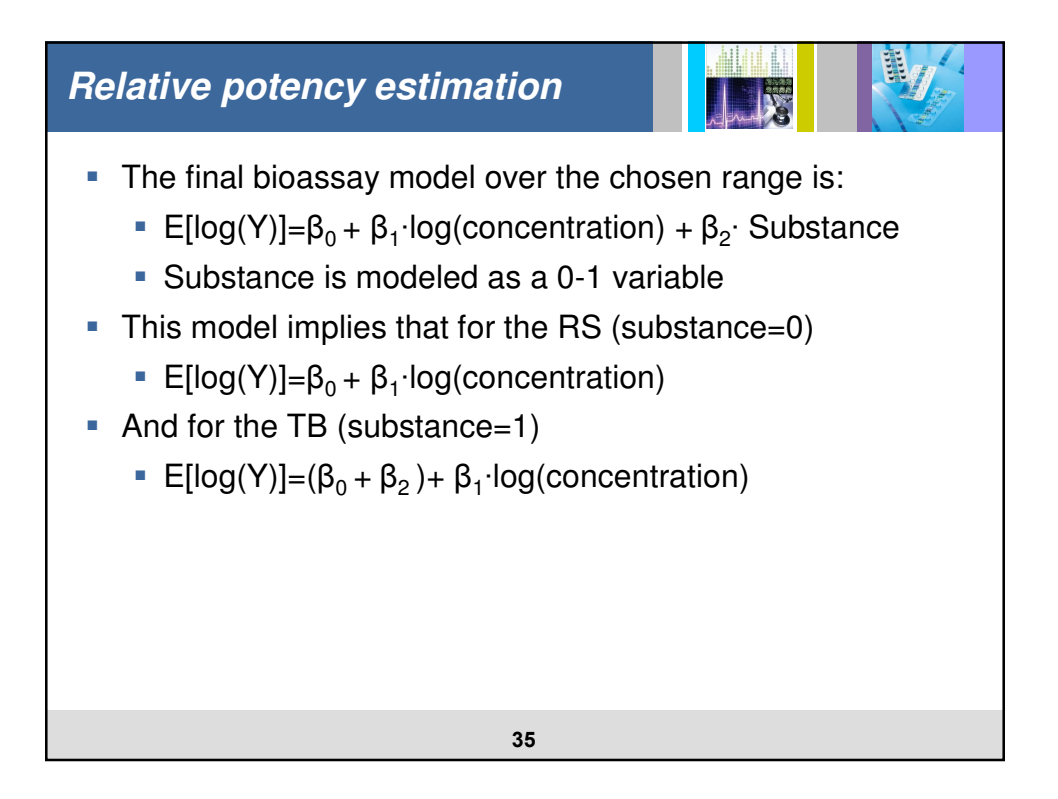

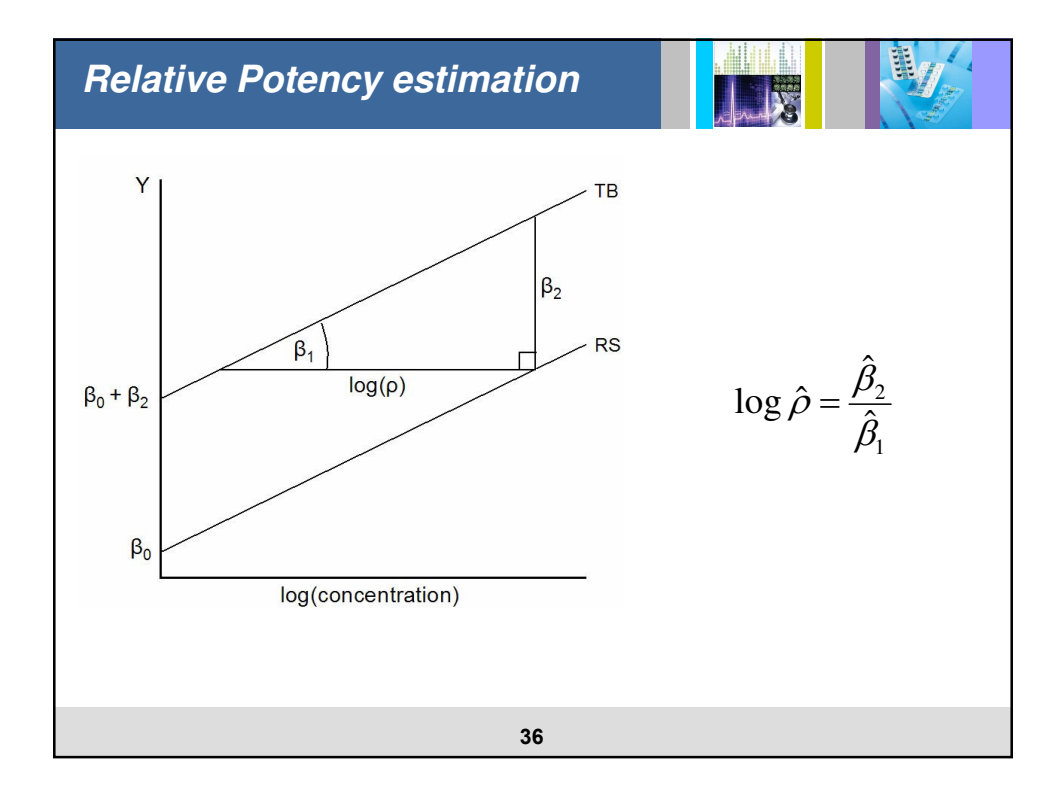

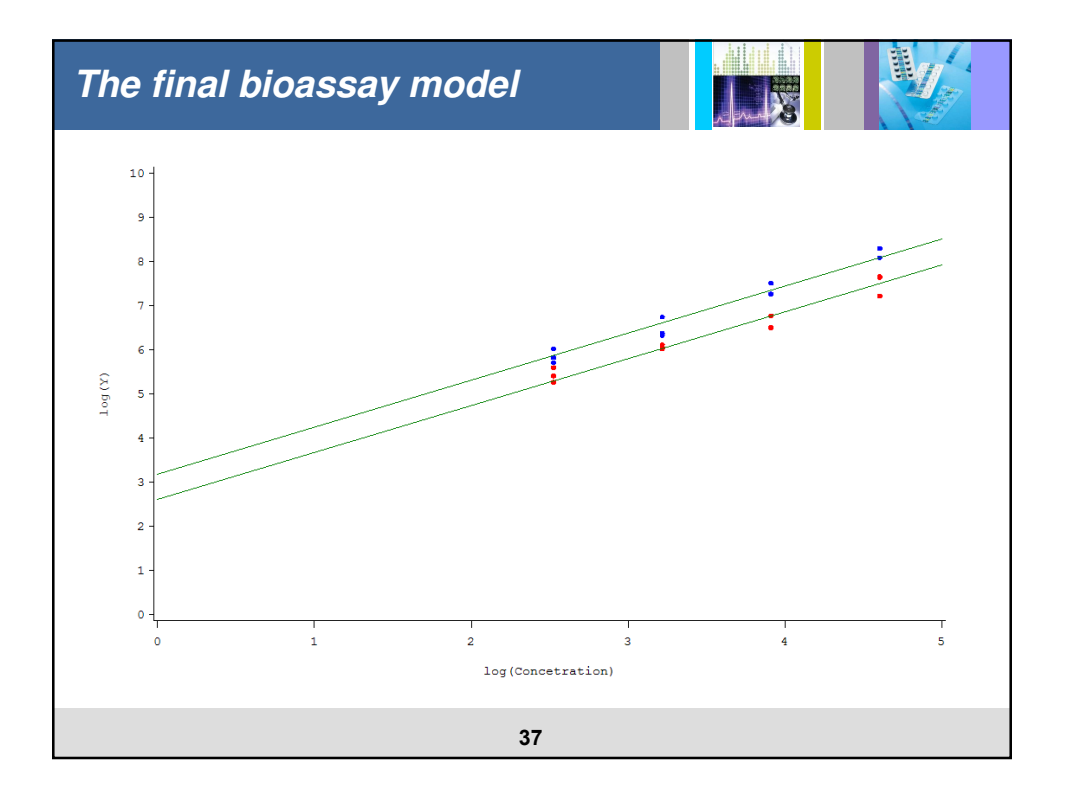

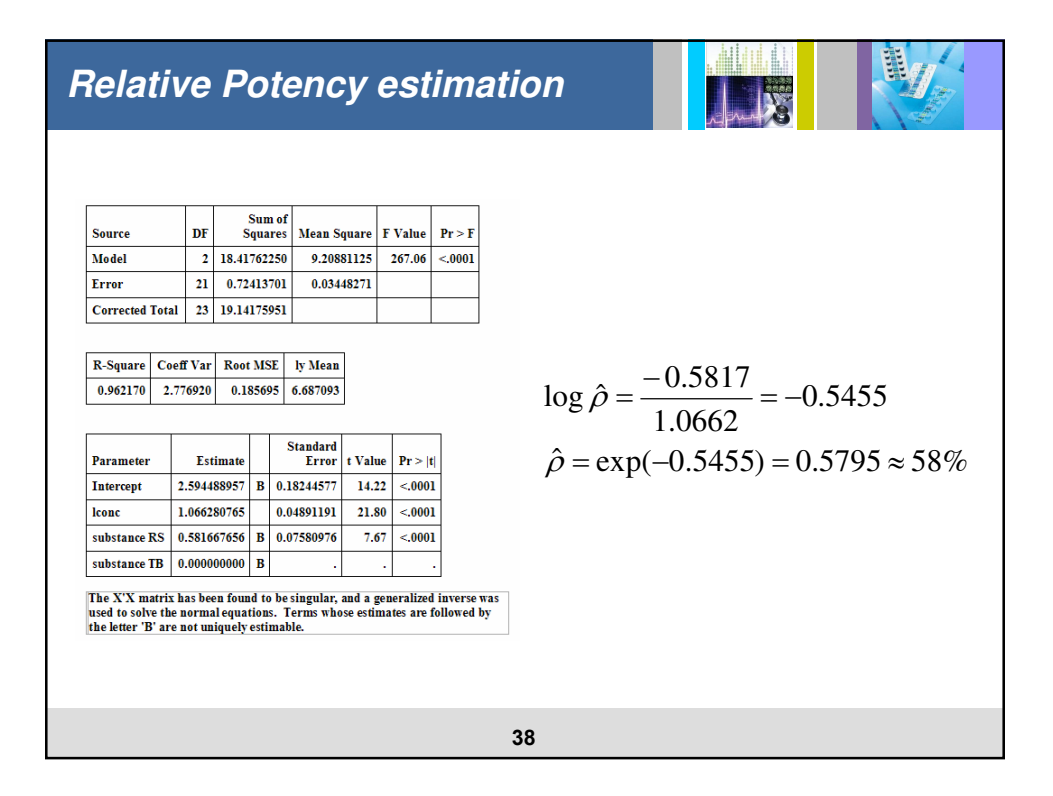

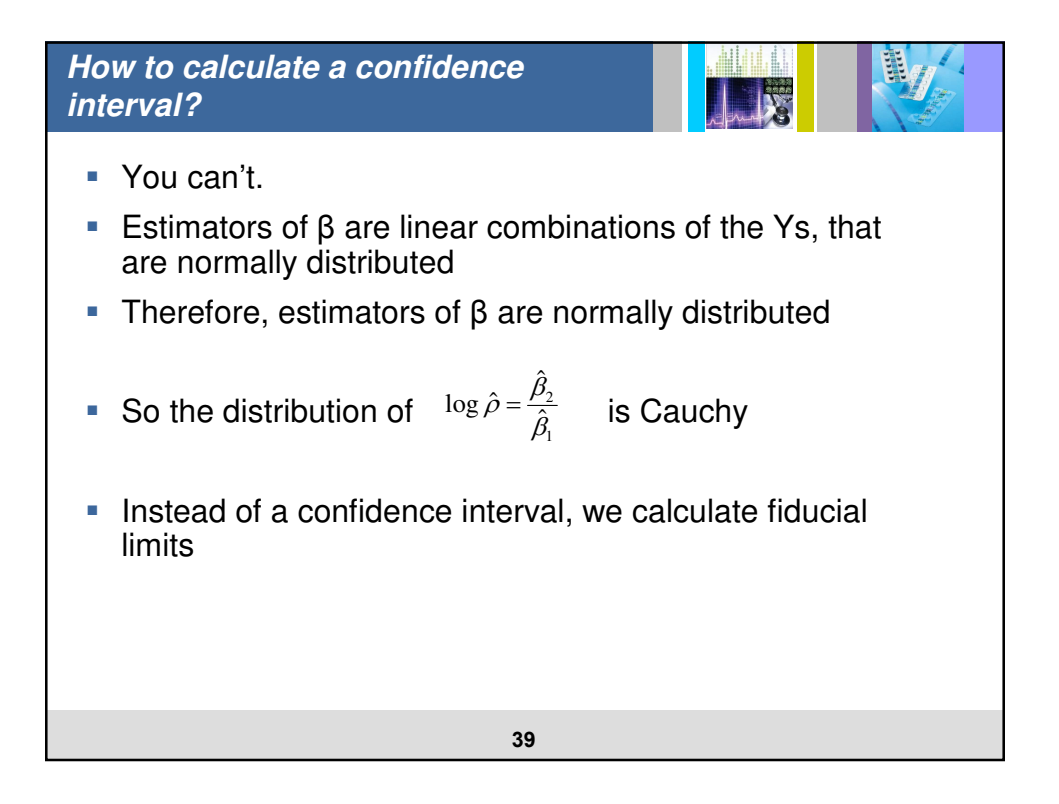

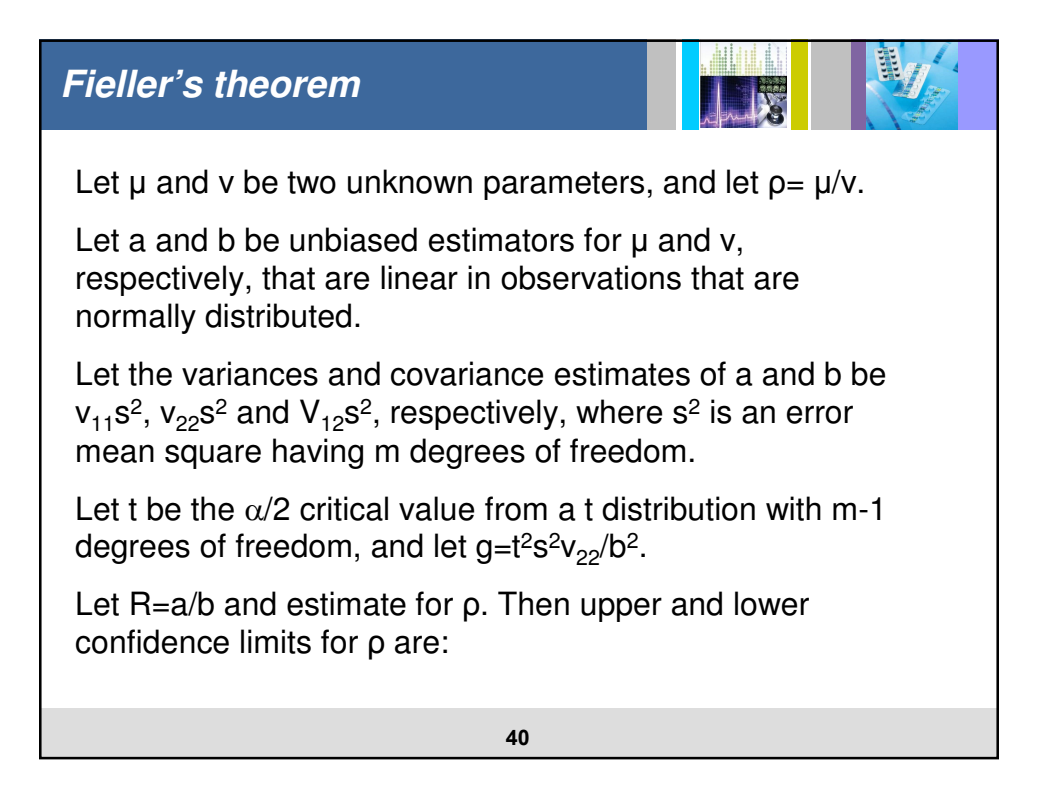

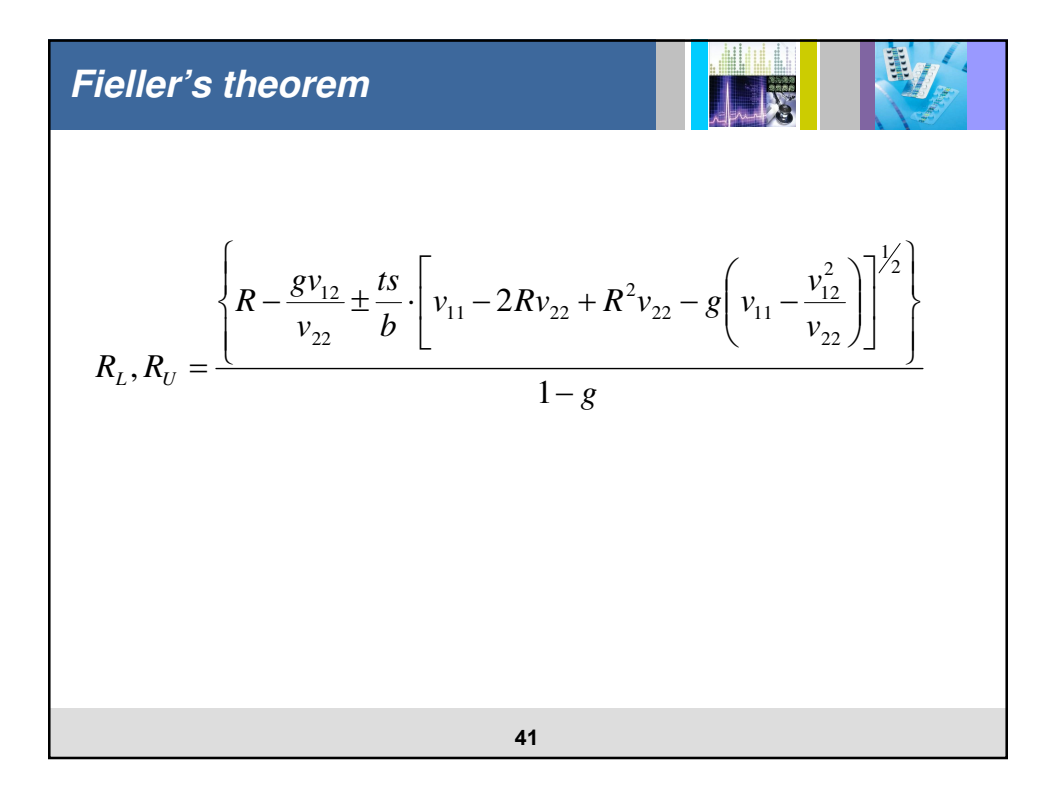

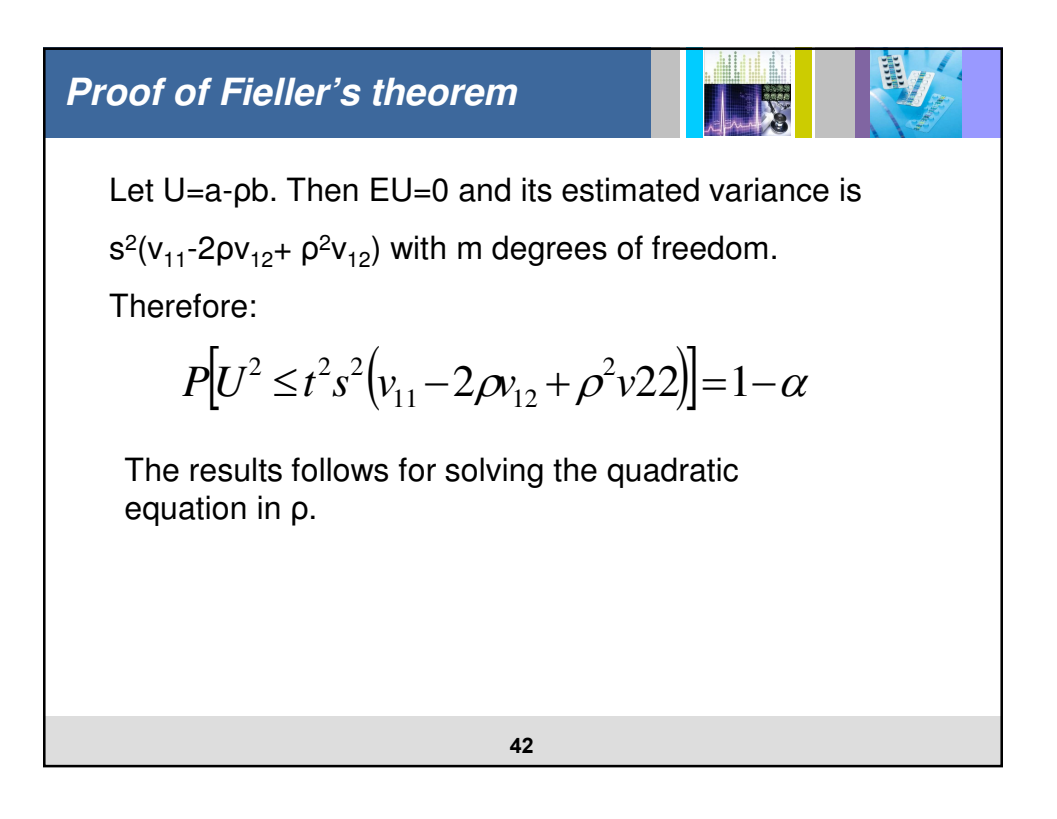

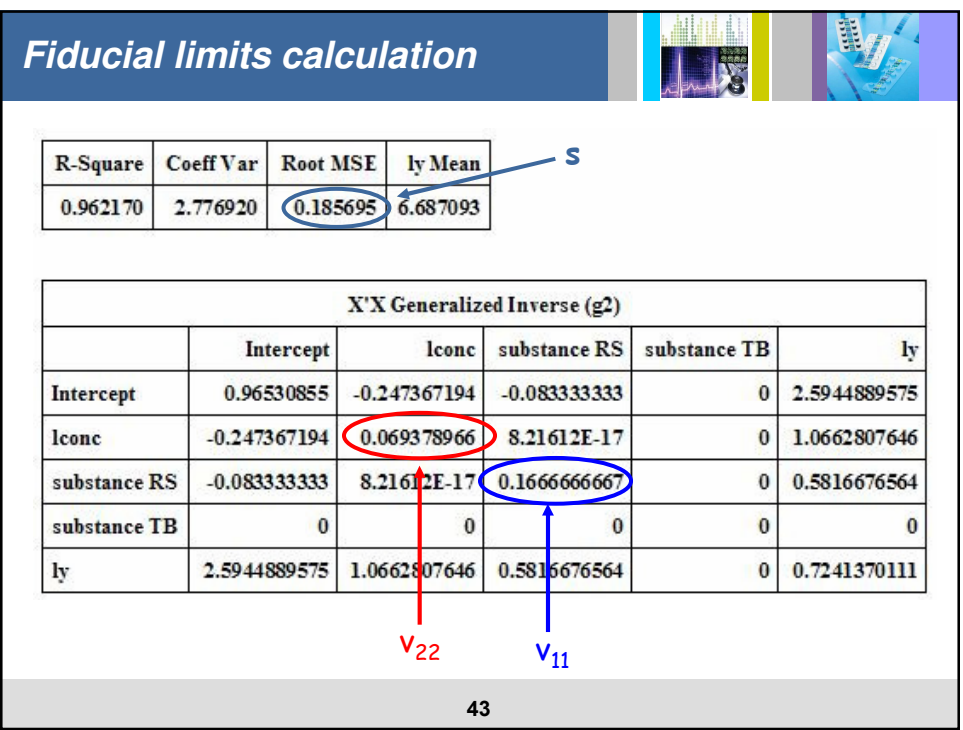

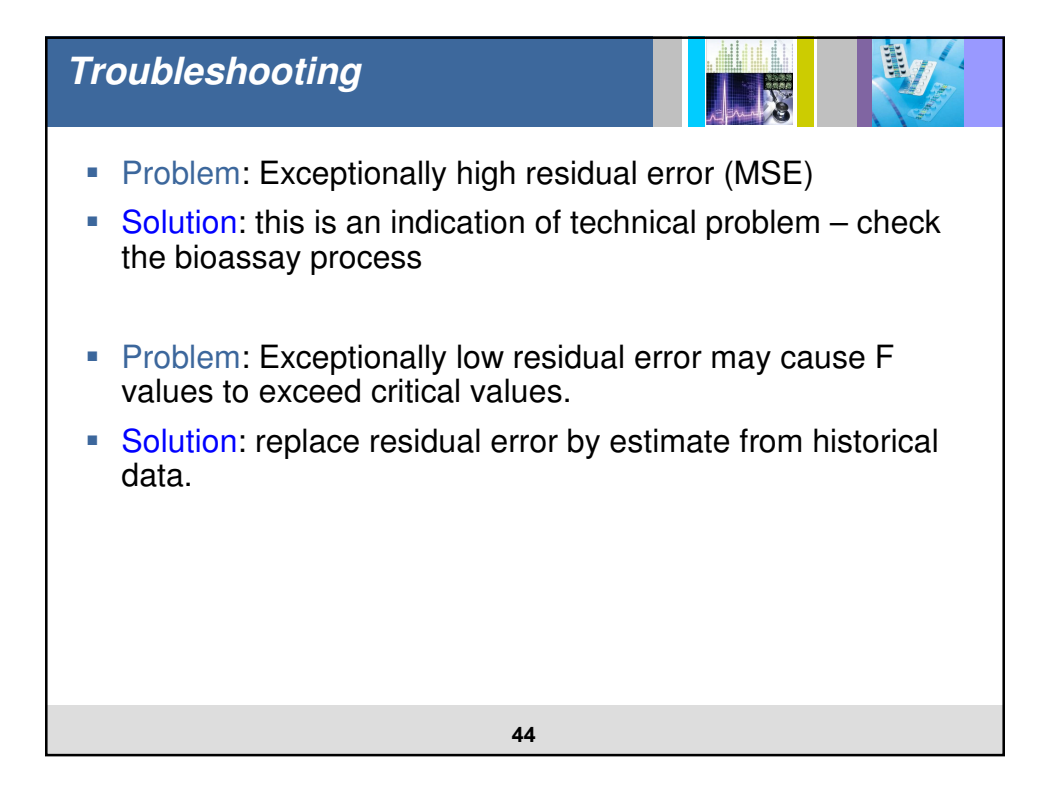

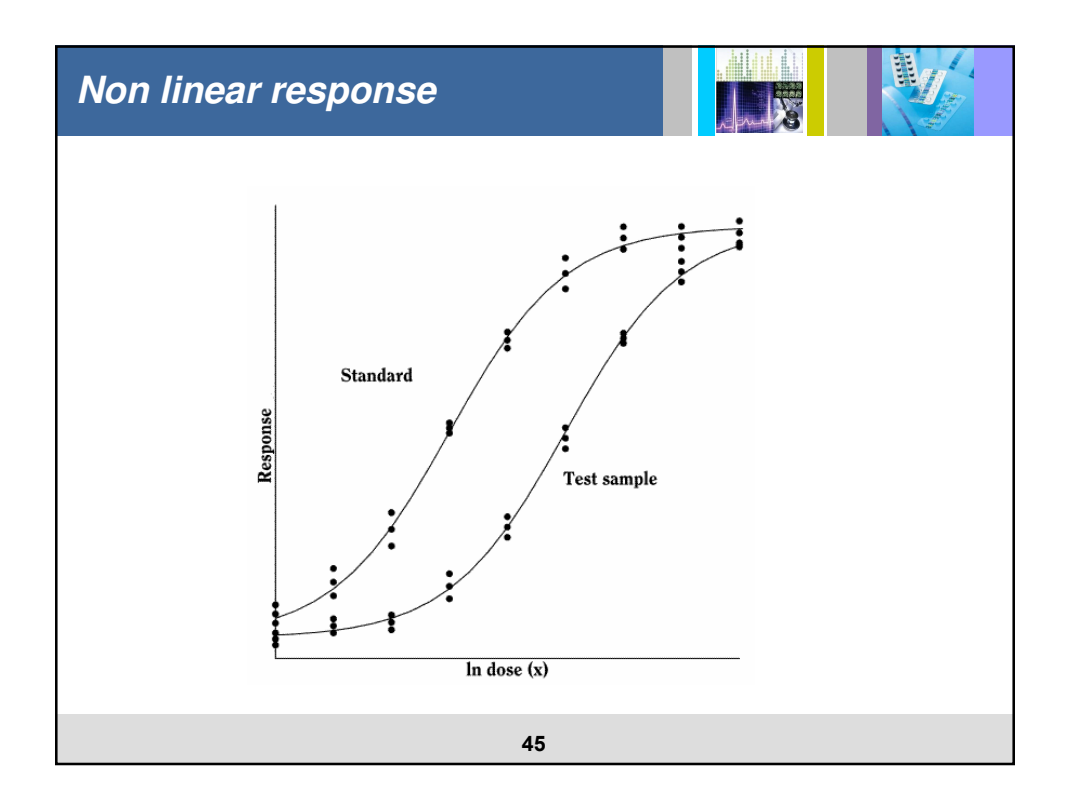

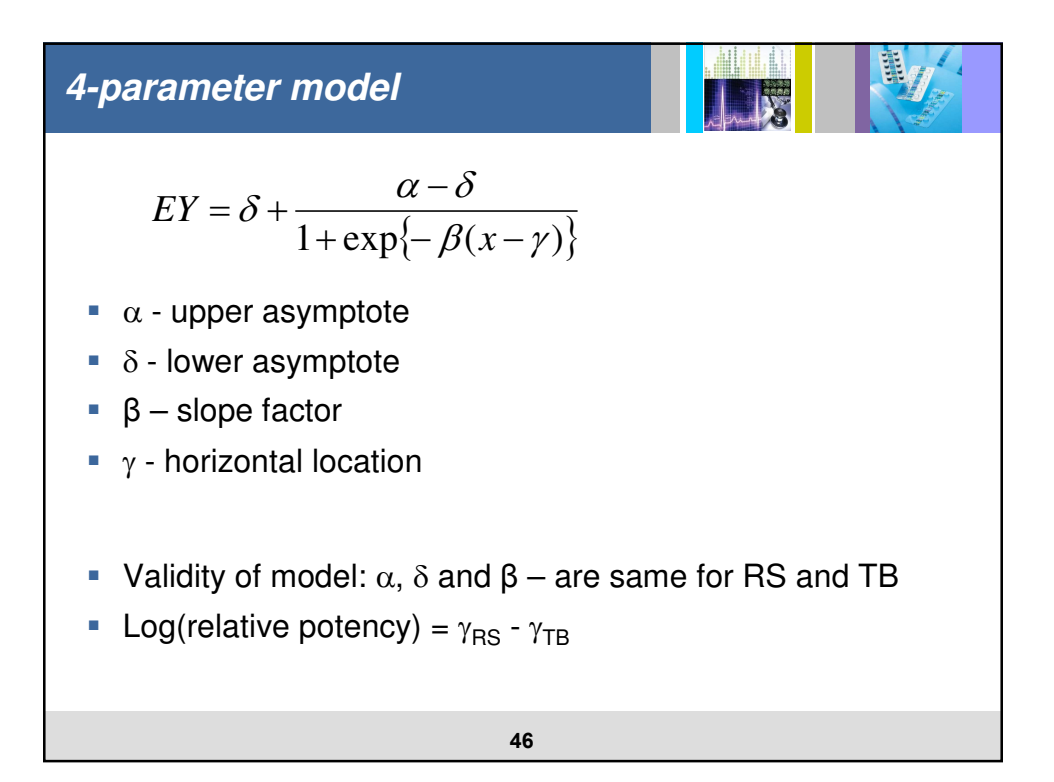

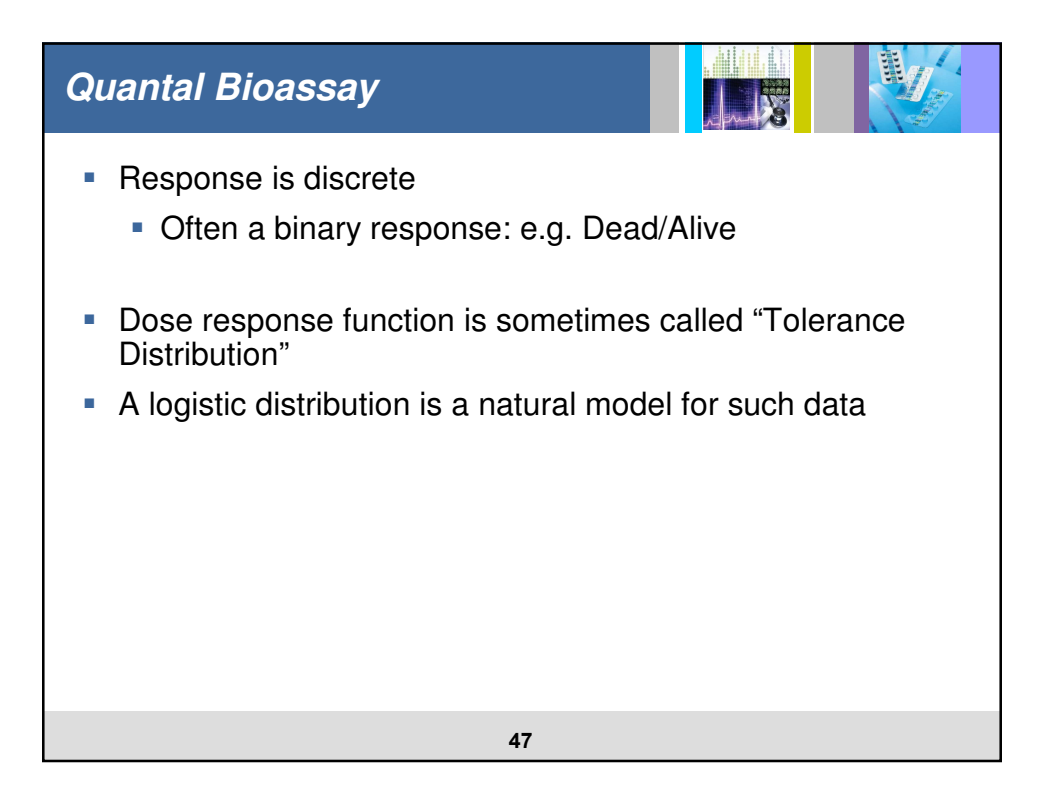

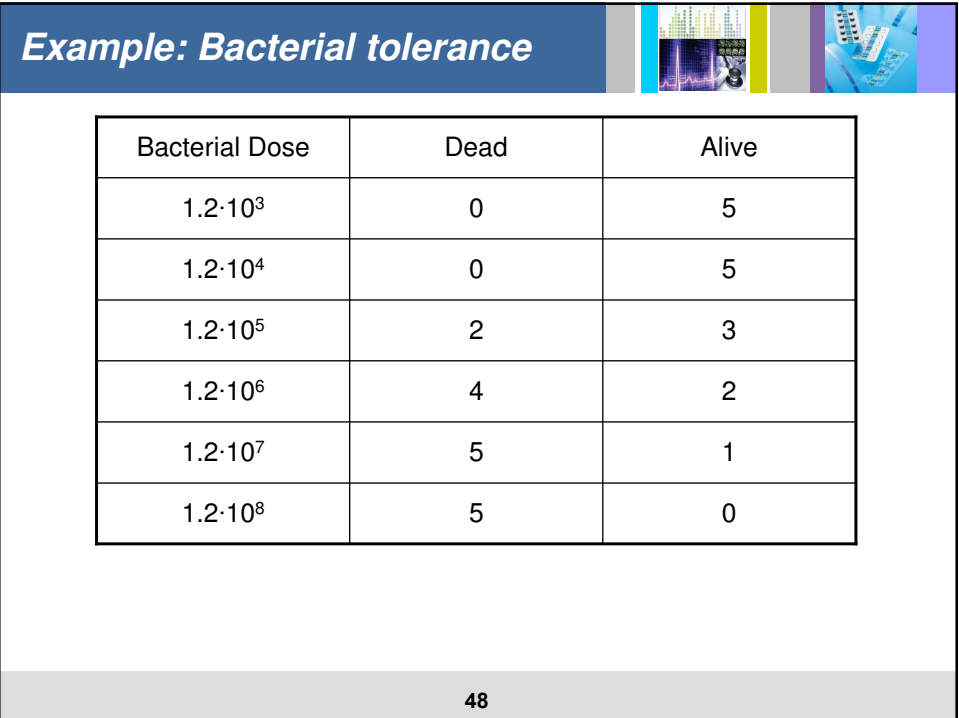

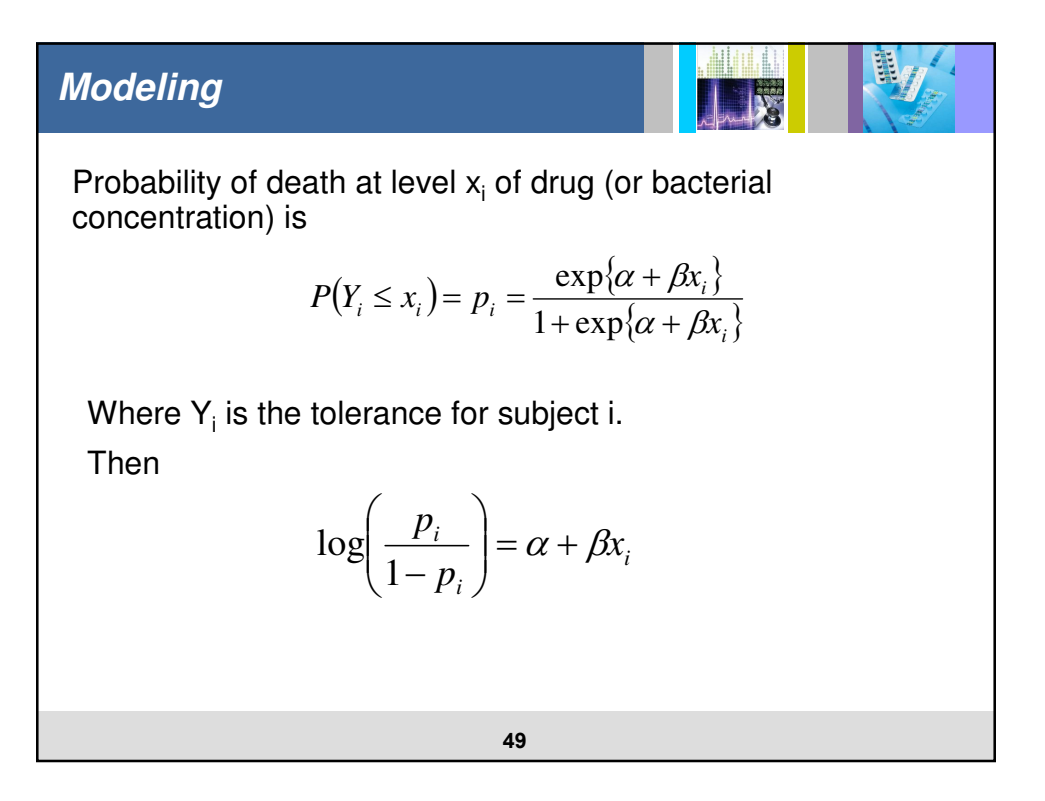

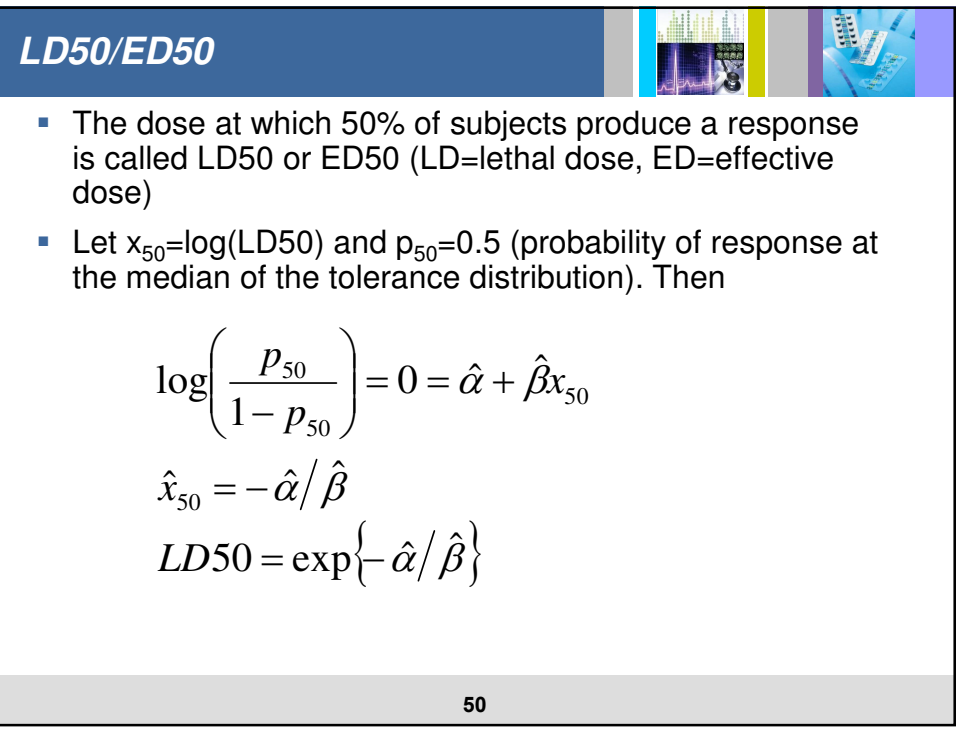

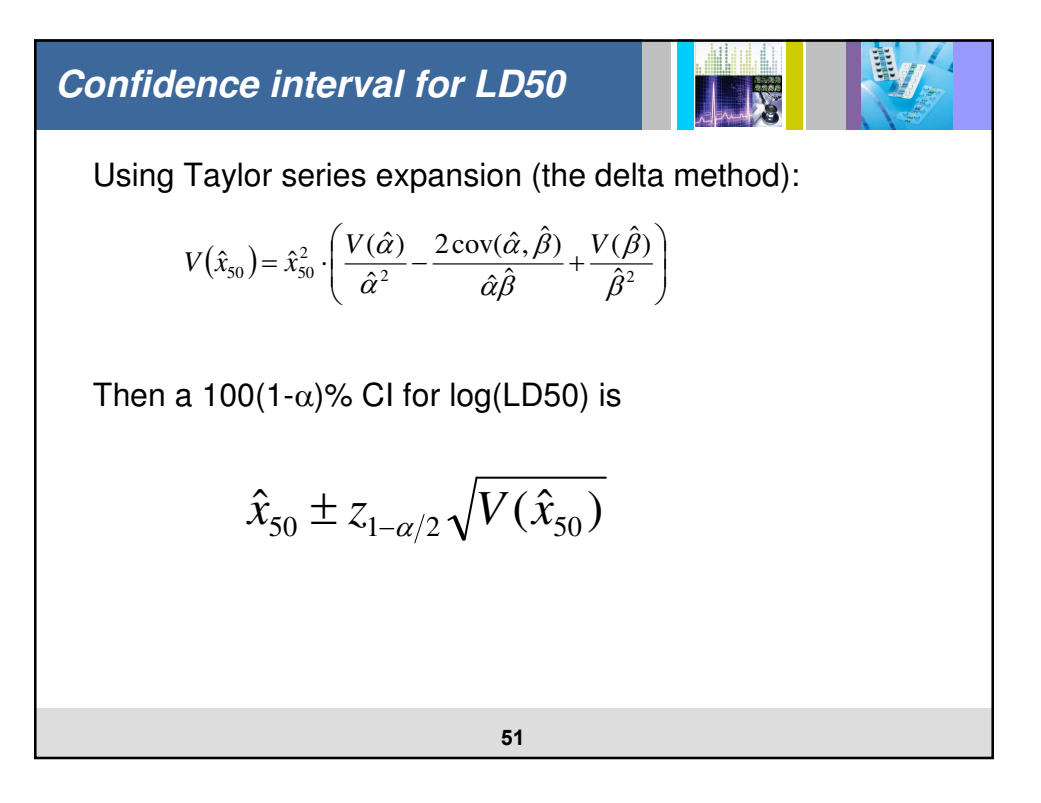

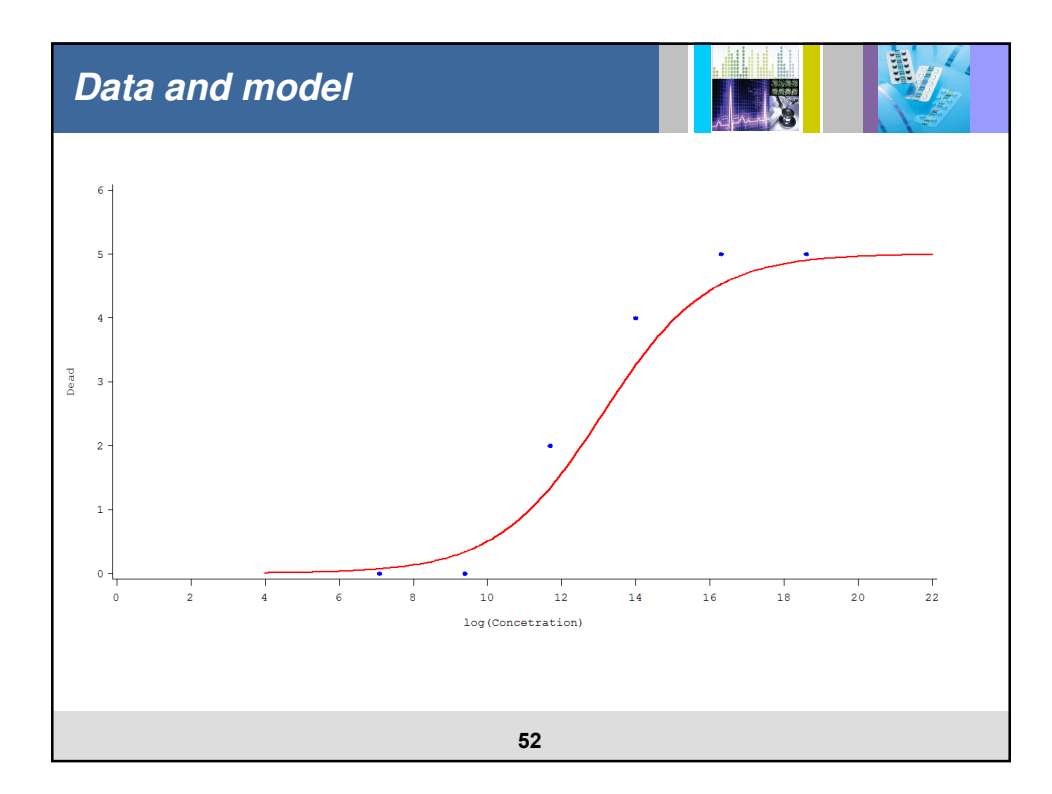

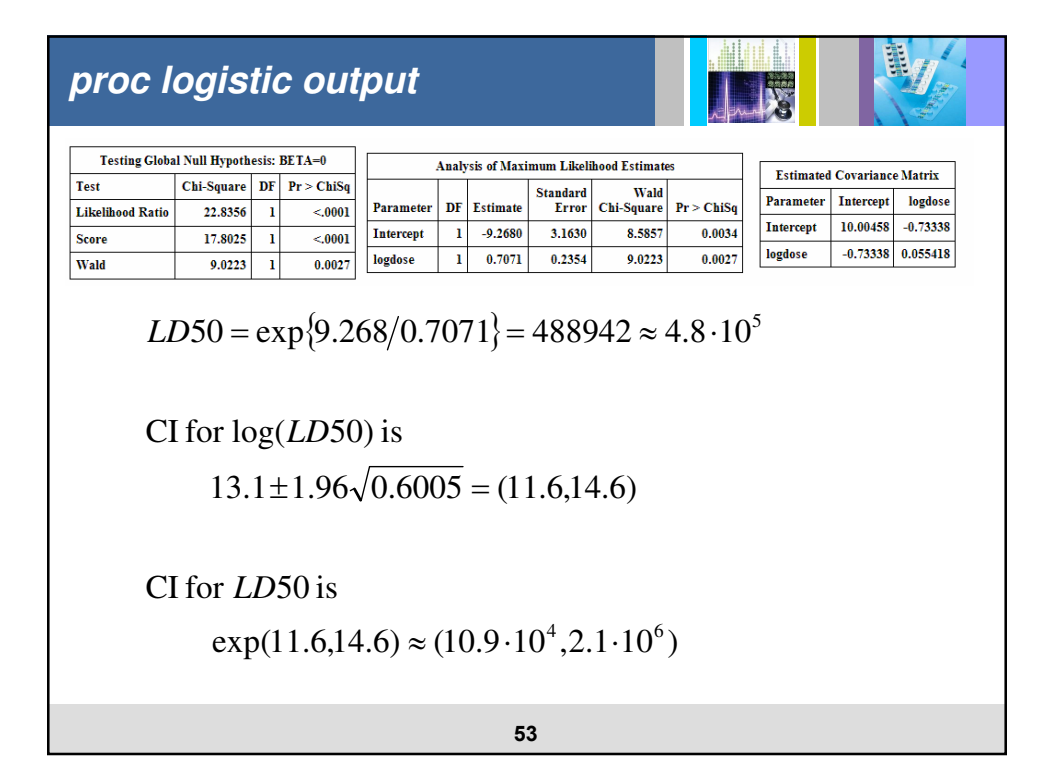

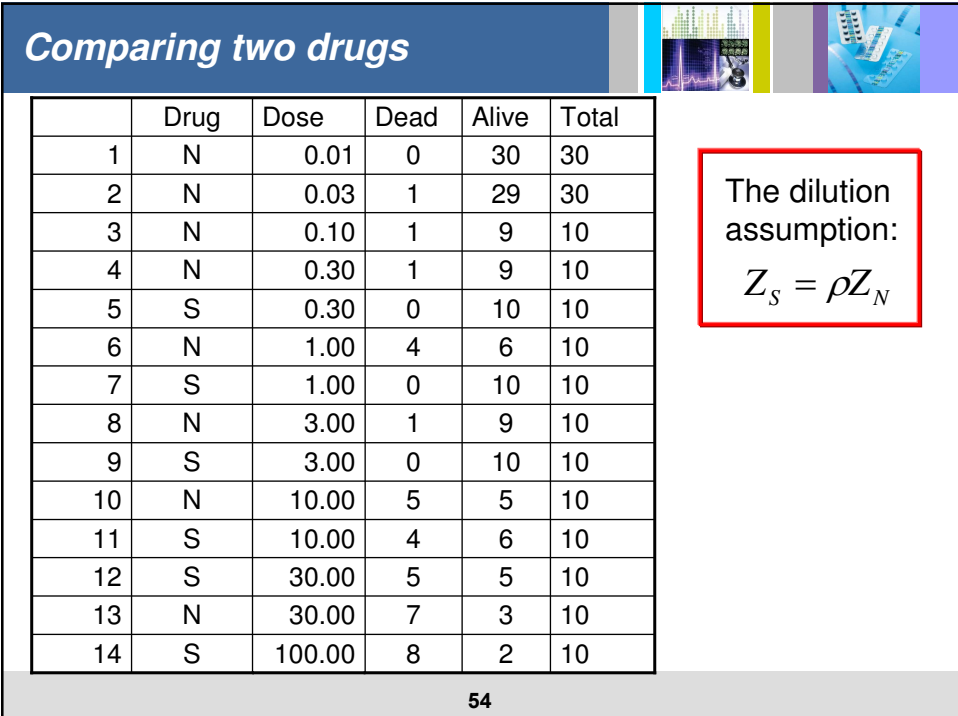

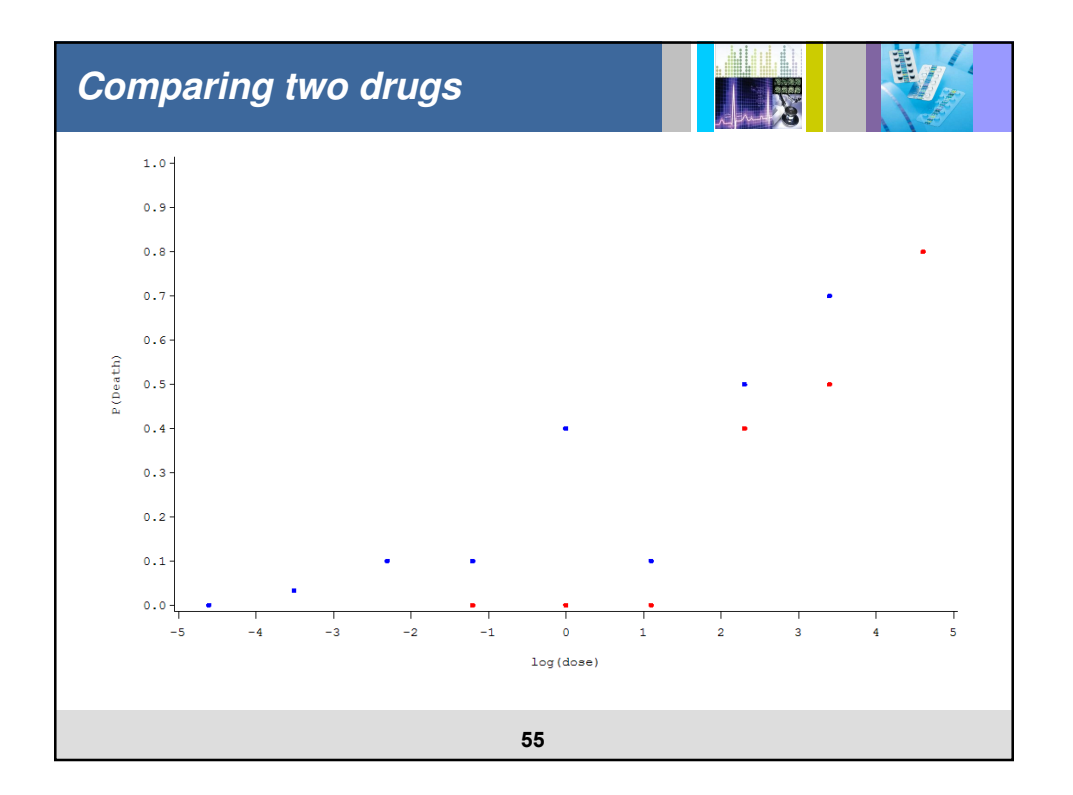

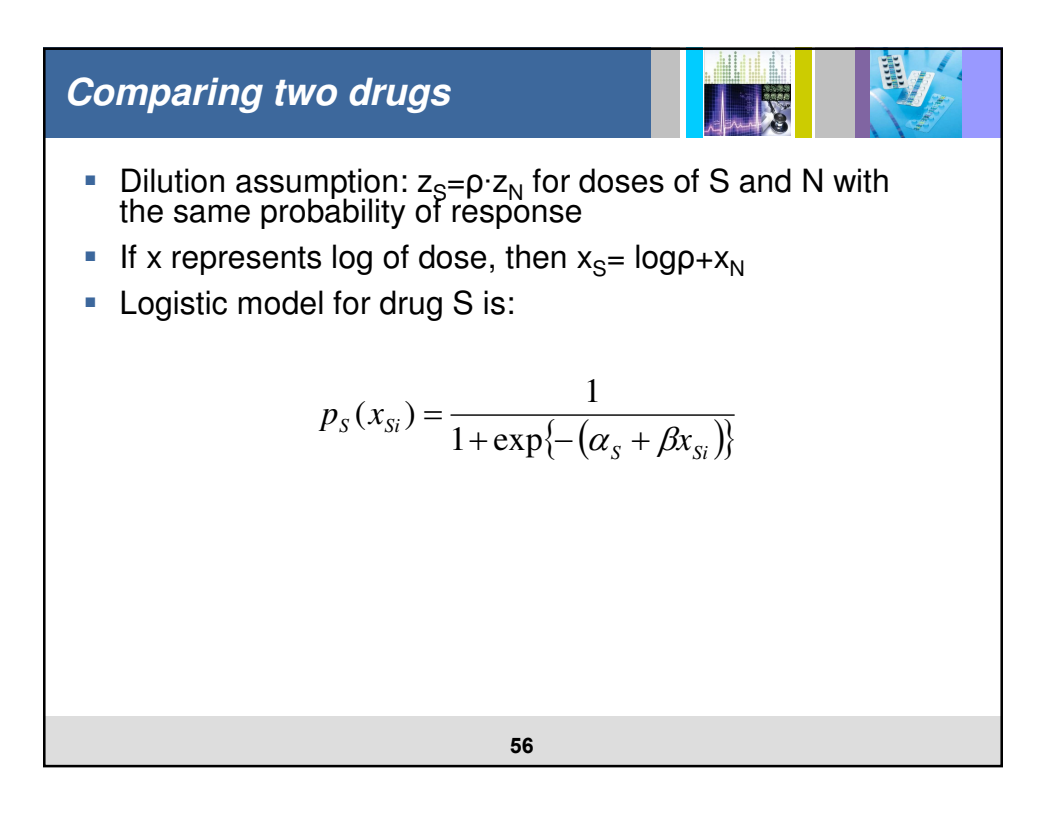

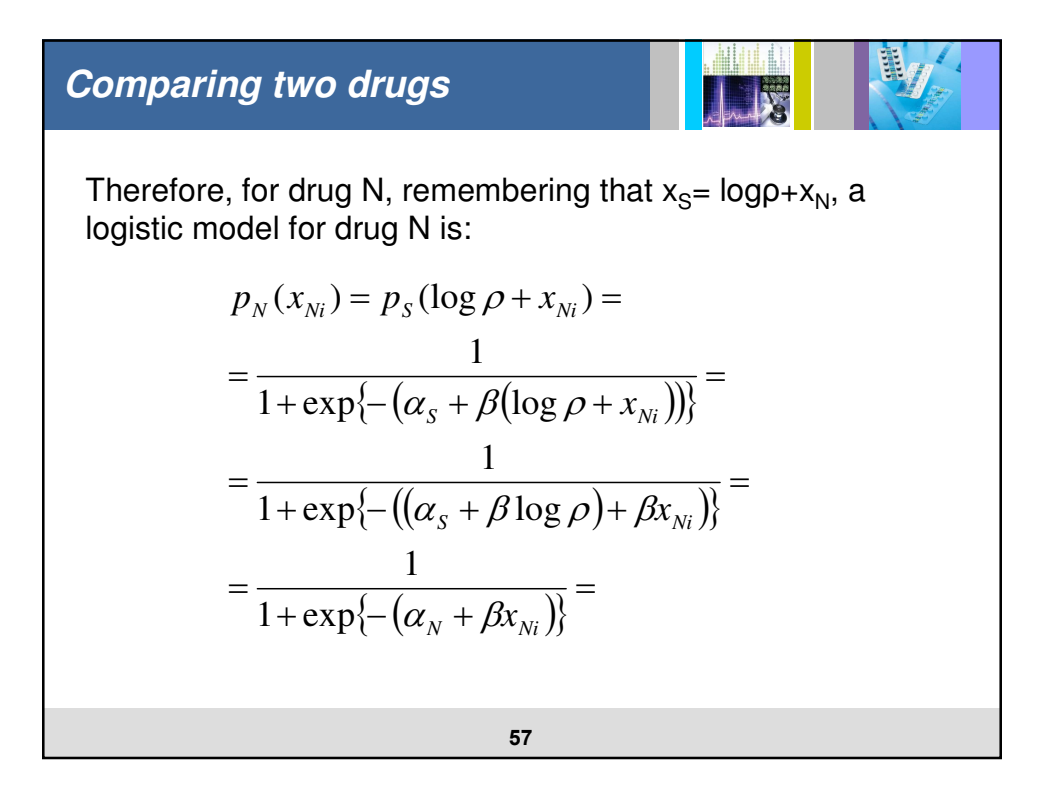

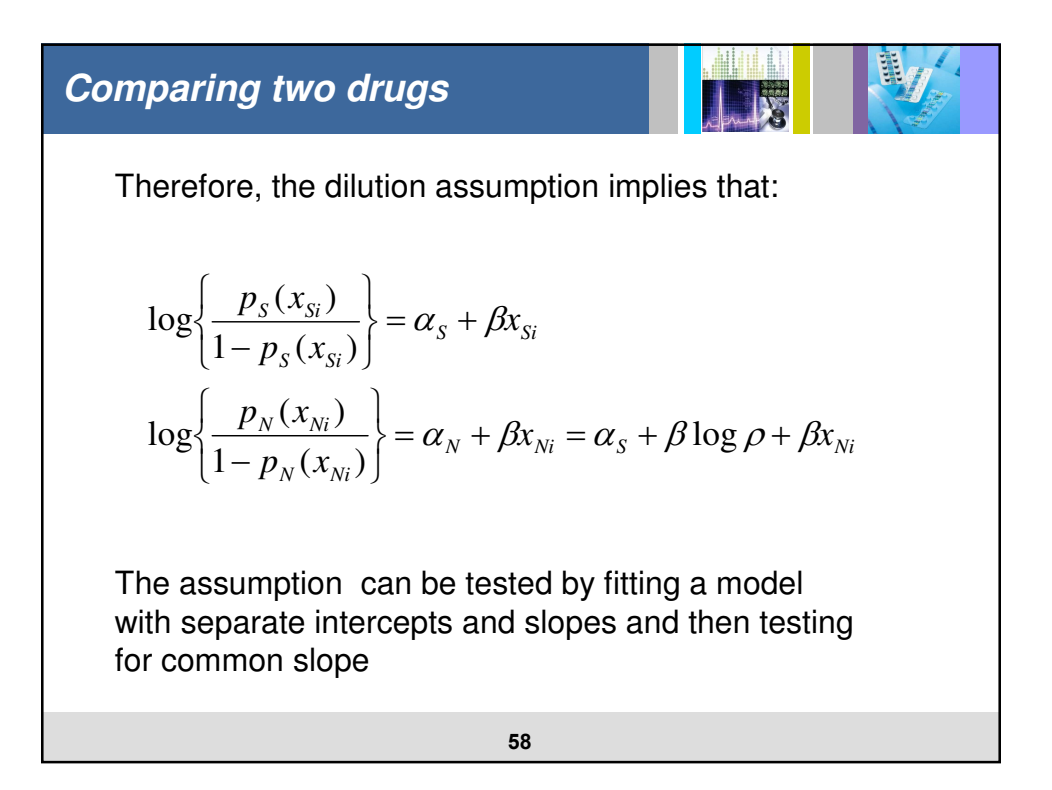

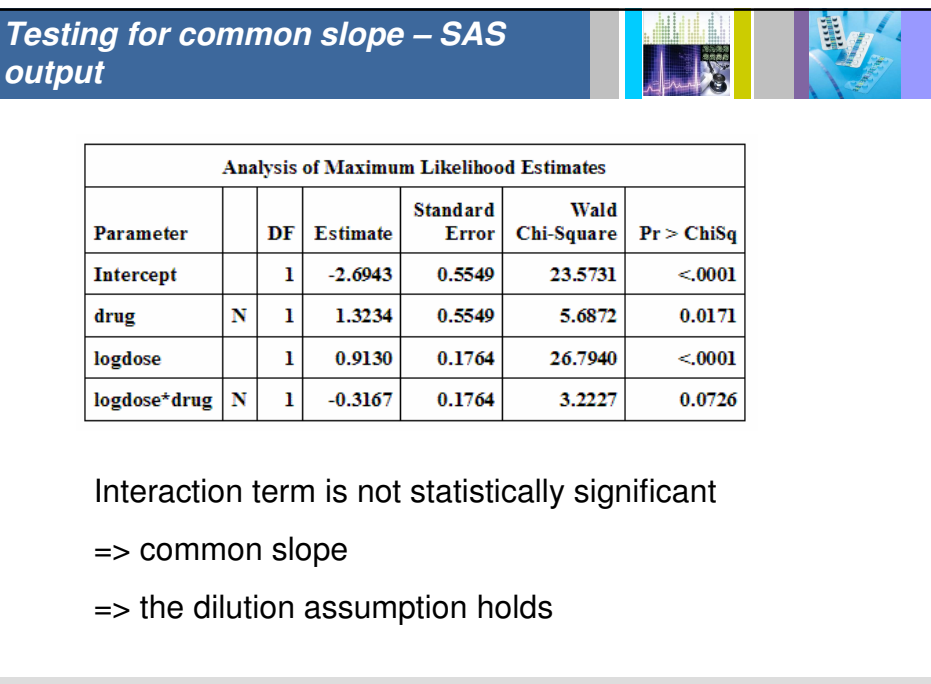

**59**

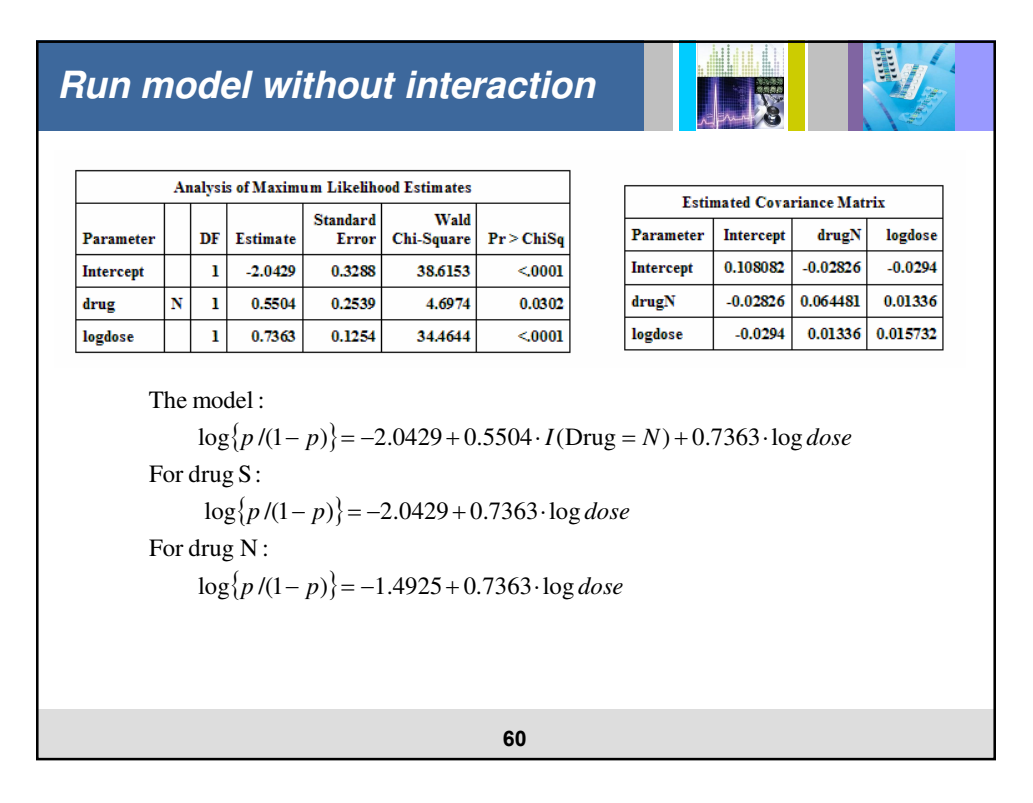

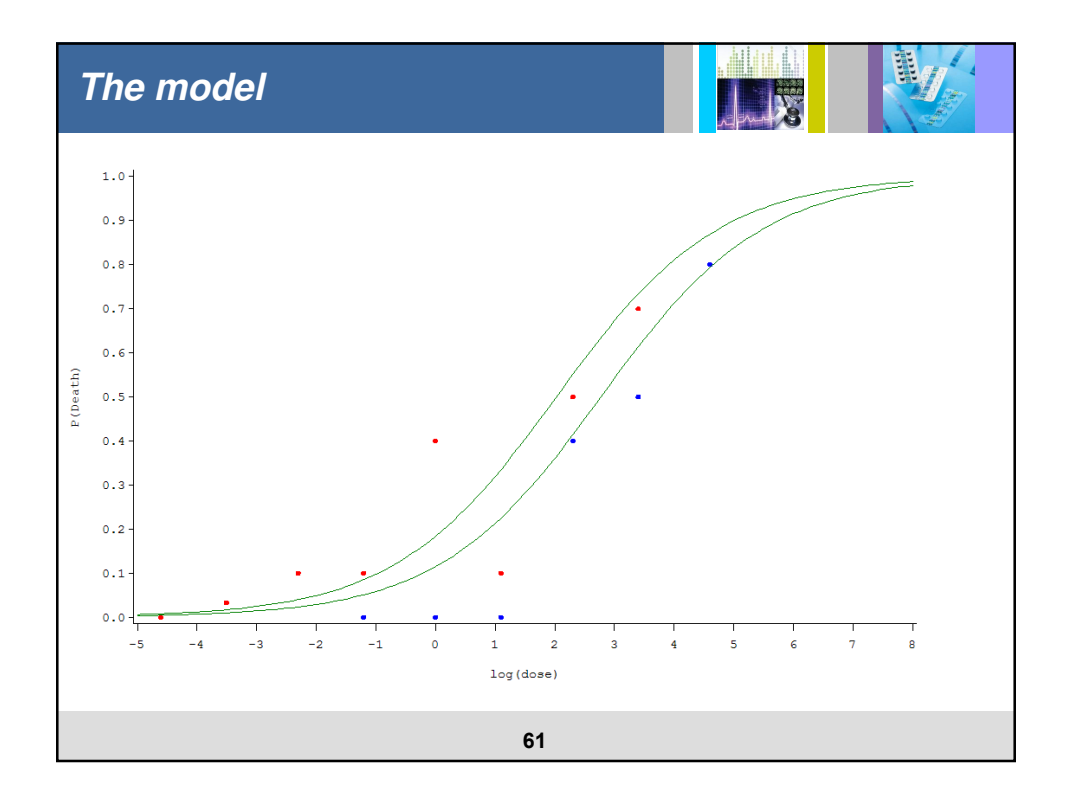

**Parameter estimates**

\n
$$
\log LDS0_{N} = -\frac{-1.4925}{0.7363} = 2.027 \qquad LD50_{N} = 7.60
$$
\n
$$
\log LDS0_{S} = -\frac{-2.0429}{0.7363} = 2.775 \qquad LD50_{S} = 16.04
$$
\n
$$
\log \rho = \frac{\hat{\alpha}_{N} - \hat{\alpha}_{S}}{\hat{\beta}} = \frac{0.5504}{0.7363} = 0.7475
$$
\n
$$
\hat{\rho} = 2.11
$$
\n62